#### ФЕДЕРАЛЬНОЕ АГЕНТСТВО ПО ТЕХНИЧЕСКОМУ РЕГУЛИРОВАНИЮ И МЕТРОЛОГИИ

Федеральное государственное унитарное предприятие «Всероссийский научно-исследовательский институт расходометрии»

Государственный научный метрологический центр

ФГУП «ВНИИР»

**УТВЕРЖДАЮ** Заместитель директора по развитию ФГУП «ВНИИР» А.С. Тайбинский мая за \*  $\langle 23 \rangle$ 2016 г.

#### ИНСТРУКЦИЯ

#### Государственная система обеспечения единства измерений

# СИСТЕМА ИЗМЕРЕНИЙ КОЛИЧЕСТВА И ПОКАЗАТЕЛЕЙ КАЧЕСТВА НЕФТИ № 722 АО «ТРАНСНЕФТЬ - ЗАПАДНАЯ СИБИРЬ». РЕЗЕРВНАЯ СХЕМА УЧЕТА

Методика поверки

МП 0403 -14-2016

**\*.|э.£52.0Д-16**

Начальник ЦИО-14 ФГУП «ВНИИР» \_\_\_\_\_\_\_*у* Р.Н. Груздев Тел.: (843) 299-72-00

г. Казань 2016

РАЗРАБОТАНА ФГУП «ВНИИР»

ИСПОЛНИТЕЛИ Груздев Р.Н., Черепанов М.В.

УТВЕРЖДЕНА ФГУП «ВНИИР»

Настоящая инструкция распространяется на систему измерений количества и показателей качества нефти № 722 AO «Транснефть - Западная Сибирь». Резервная схема учета (далее - СИКН) и устанавливает методику периодической (первичной) поверки при эксплуатации, а так же после ремонта.

Интервал между поверками СИКН - 12 месяцев.

Интервал между поверками (калибровками) средств измерений (СИ) из состава СИКН:

ультразвуковой **UFM** 3030. латчики температуры 3144P. расходомер преобразователи давления измерительные ЕЈХ, контроллер измерительный FloBoss модели S600+, манометры показывающие для точных измерений МПТИ - 12 месяцев;

- термометры ртутные стеклянные лабораторные ТЛ-4 - 36 месяцев.

#### 1. Операции поверки

При проведении поверки выполняют операции, приведенные в таблице 1.

Таблина 1

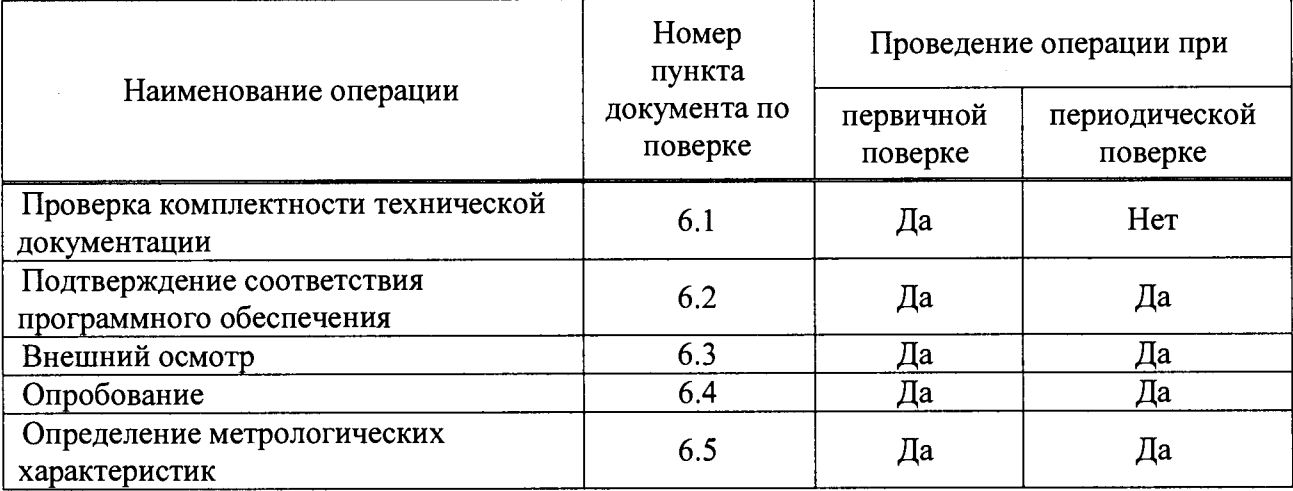

#### 2. Средства поверки

2.1 Установка поверочная трубопоршневая двунаправленная,  $1-ro$ разряда с максимальным значением расхода 1775  $\text{M}^3/\text{H}$ .

2.2 Средства поверки (калибровки), указанные в нормативных документах (НД) на методики поверки (калибровки) СИ, входящих в состав СИКН, приведенных в таблицах 2 и 3 настоящей инструкции.

2.3 Допускается применять другие аналогичные по назначению средства поверки утвержденных типов, если их метрологические характеристики не уступают указанным в НД, приведенных в таблицах 2 и 3 настоящей инструкции.

### 3. Требования безопасности

3.1 При проведении поверки соблюдают требования, определяемые:

- в области охраны труда - Трудовым кодексом Российской Федерации;

- в области промышленной безопасности - Федеральными нормами и правилами в области промышленной безопасности «Правила безопасности в нефтяной и газовой промышленности» (приказ Ростехнадзора № 101 от 12 марта 2013 г. «Об утверждении Федеральных норм и правил в области промышленной безопасности «Правила безопасности в нефтяной и газовой промышленности»), Руководством по безопасности «Рекомендации по устройству и безопасной эксплуатации технологических трубопроводов» (приказ № 784 от 27 декабря 2012 г. «Об утверждении Руководства по безопасности «Рекомендации по устройству и безопасной эксплуатации технологических трубопроводов»), а также другими действующими отраслевыми нормативными документами;

- в области пожарной безопасности - Федеральным законом Российской Федерации от 22 июля 2008 г. № 12Э-ФЗ «Технический регламент о требованиях пожарной безопасности», Постановлением Правительства Российской Федерации от 25 апреля 2012 г. № 390 «О противопожарном режиме» (вместе с «Правилами противопожарного режима в Российской Федерации»), СНиП 21.01-97 (с изм. № 1,2) «Пожарная безопасность зданий и сооружений»;

- в области соблюдения правильной и безопасной эксплуатации электроустановок - Правилами технической эксплуатации электроустановок потребителей;

- в области охраны окружающей среды - Федеральным законом Российской Федерации от 10 января 2002 г. № 7-ФЗ (ред. 12 марта 2014 г.) «Об охране окружающей среды» и другими действующими законодательными актами на территории РФ.

3.2 В соответствии с классификацией помещений и наружных установок по взрывопожарной и пожарной опасности помещение СИКН относится к категории А Свода правил СП 12.13130.2009 «Определение категории помещений, зданий и наружных установок по взрывопожарной и пожарной опасности», а по классу взрывопожарных зон - В-la по Правилам устройства электроустановок, по категории и группе взрыво-пожароопасной смеси - IIA - ТЗ по ГОСТ 30852.13 - 2002 «Электрооборудование взрывозащищённое. Часть 14. Электроустановки во взрывоопасных зонах (кроме подземных выработок)».

3.3 Площадка СИКН должно содержаться в чистоте без следов нефти и должно быть оборудовано первичными средствами пожаротушения согласно Правил противопожарного режима в Российской Федерации.

3.4 Средства измерений и вспомогательные устройства, применяемые при выполнении измерений, должны иметь взрывозащищенное исполнение в соответствии с требованиями ГОСТ 30852.0 - 2002 «Электрооборудование взрывозащищённое. Часть 0. Общие требования».

3.5 Вторичную аппаратуру и щиты управления относят к действующим электроустановкам с напряжением до 1000 В, на которые распространяются Правила технической эксплуатации электроустановок потребителей, Правила устройства электроустановок.

3.6 В целях безопасной эксплуатации и технического обслуживания СИКН разрабатываются инструкция по эксплуатации СИКН, инструкции по видам работ, регламентом взаимоотношений между диспетчерскими службами принимающей и сдающей сторон.

# **4. Условия поверки**

Поверка проводится в условиях эксплуатации СИКН и испытательной лаборатории.

При проведении поверки, должны соблюдаться условия, указанным в НД на методики поверки СИ, входящих в состав СИКН.

#### **5. Подготовка к поверке**

Подготовку средств поверки и СИКН осуществляют в соответствии с их эксплуатационной документацией.

### **6. Проведение поверки**

6.1 Проверка комплектности технической документации

Проверяют наличие:

- действующих свидетельств о поверке и (или) знаков поверки на СИ, приведенные в таблице 2 настоящей инструкции;

- действующих сертификатов о калибровке и (или) оттисков калибровочных клейм на СИ, приведенные в таблице 3 настоящей инструкции;

- эксплуатационно-технической документации на СИКН и СИ, входящие в ее состав.

6.2 Подтверждение соответствия программного обеспечения (ПО)

6.2.1 Определение идентификационных данных ПО контроллеров измерительных FloBoss модели S600+ (далее - ИВК) проводят в следующей последовательности:

а) включить питание ИВК, если питание было выключено;

б) дождаться после включения питания появления на дисплее ИВК главного меню или войти в главное меню:

 $"5"$  $B) B$ главном меню нажатием клавиши выбрать ПУНКТ меню «5. SYSTEM SETTINGS»:

г) нажатием клавиши «7» выбрать пункт меню «7. SOFTWARE VERSION»;

д) нажатием клавиши «Стрелка вправо» получить идентификационные данные со следующих экранов:

1) «VERSION CONTROL FILE CSUM» - контрольная сумма;

2) «VERSION CONTROL APPLICATION SW» - версия ПО ИВК.

6.2.2 идентификационных  $\Pi$ <sup>O</sup> **APM** оператора Определение данных «Автоматизированное рабочее место оператора СИКН «ГКС РАСХОД НТ».

Для проверки идентификационного наименования ПО необходимо проверить наименование файла (MassaNettoCalc.fct), располагающегося в папке D:\Project\Имя проекта\wincproj\имя проекта WinCC\Library.

Для проверки номера версии (идентификационного номера) ПО необходимо запустить программу «Редакторов С-макросов». В данной программе открыть файл MassaNettoCalc.fct по следующему пути: D:\Project\Имя проекта\wincproj\ имя проекта WinCC \Library или D:\Project\ имя проекта WinCC\Library. Во вкладке «Правка» выбрать пункт «Информация». На экране монитора отобразится номер версии (идентификационный номер) файла MassaNettoCalc.fct.

Для проверки цифрового идентификатора ПО (контрольной суммы исполняемого кода) необходимо запустить ПО «ГКС РАСХОД НТ» выбрать вкладку «Масса нетто», на экране монитора появится окно «Параметр для расчета массы нетто» в котором необходимо нажать кнопку «CRC32». На экране монитора отобразится цифровой идентификатор ПО (контрольная сумма исполняемого кода) файла MassaNettoCalc.fct.

Полученные результаты идентификации ПО СИКН должны соответствовать данным указанным в описании типа на СИКН.

В случае, если идентификационные данные ПО СИКН не соответствуют данным указанным в описании типа на СИКН, поверку прекращают. Выясняют и устраняют причины вызвавшие не соответствие. После чего повторно проверяют идентификацию данные ПО СИКН.

6.3 Внешний осмотр

При внешнем осмотре должно быть установлено соответствие СИКН следующим требованиям:

- комплектность СИКН должна соответствовать технической документации;

- на компонентах СИКН не должно быть механических повреждений и дефектов покрытия, ухудшающих внешний вид и препятствующих применению;

- надписи и обозначения на компонентах СИКН должны быть четкими и

5

соответствовать технической документации.

6.4 Опробование

6.4.1 Опробование проводят в соответствии с НД на поверку СИ, входящих в состав СИКН.

6.4.2 Проверяют действие и взаимодействие компонентов в соответствии с инструкцией по эксплуатации СИКН, возможность получения отчета.

6.4.3 Проверяют герметичность СИКН.

На элементах и компонентах СИКН не должно быть следов протечек нефти.

6.5 Определение метрологических характеристик

6.5.1 Определение метрологических характеристик СИ, входящих в состав СИКН.

Определение метрологических характеристик СИ, входящих в состав СИКН, проводят в соответствии с НД, приведенными в таблице 2.

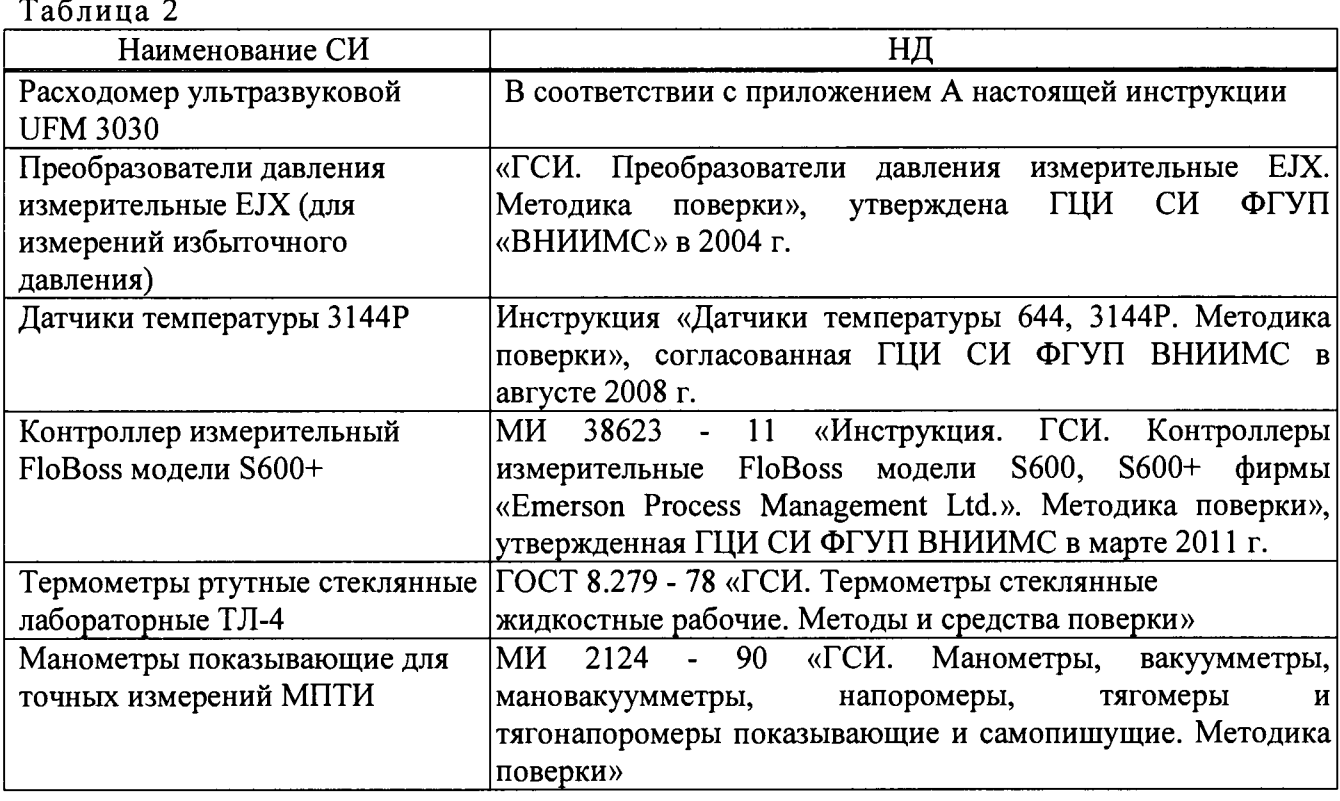

СИ, неучаствующие в определении массы нефти или результаты измерений которых не влияют на погрешность измерений массы нефти, подлежат калибровке в соответствии с действующими НД, приведенными в таблице 3.

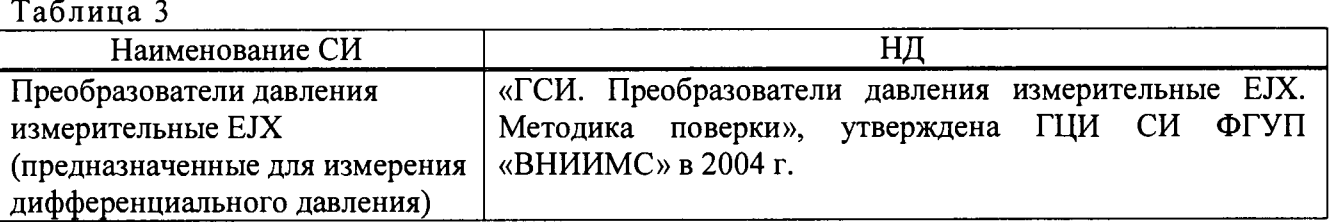

Примечание: Калибровку СИ, при отсутствии методики калибровки, допускается проводить в соответствии с действующим НД на методику поверки СИ.

СИ, входящие в состав блока измерений показателей качества нефти системы измерений количества и показателей качества нефти № 722 АО «Транснефть - Западная Сибирь», на момент проведения поверки СИКН, должны быть поверены и иметь действующие свидетельства о поверке.

6.5.2 Определение относительной погрешности измерений массы брутто нефти СИКН

Относительную погрешность измерений массы брутто нефти с применением СИКН  $\delta M_r$ , %, в соответствии с ГОСТ Р 8.595 - 2004 «ГСИ. Масса нефти и нефтепродуктов. Общие требования к методикам выполнения измерений», определяют по формуле

$$
\delta M_{\rm B} = \pm 1, 1 \cdot \sqrt{\delta V^2 + G^2 \cdot (\delta \rho^2 + \beta^2 \cdot 10^4 \cdot \Delta T_{\rho}^2) + \beta^2 \cdot 10^4 \cdot \Delta T_{\rm V}^2 + \delta N^2} \,,\tag{1}
$$

 $\delta V$ где

- относительная погрешность измерений объема нефти расходомером ультразвуковым UFM 3030, % (из свидетельства о поверке);
- $\delta \rho$
- относительная погрешность измерений плотности нефти, %, вычисляется по формуле

$$
\delta \rho = \frac{\Delta \rho}{\rho_{\min}} \cdot 100,\tag{2}
$$

- абсолютная погрешность измерений плотности нефти,  $\kappa r / M^3$ ;  $\Delta \rho$ 

- минимальное значение плотности нефти из диапазона измерений плотности  $\rho_{\min}$ нефти,  $\kappa \Gamma / M^3$ ;
- абсолютная погрешности измерений температуры нефти при измерениях  $\Delta T_{\rm o}$ , $\Delta T_{\rm v}$  плотности и объема соответственно, °С;
- $\beta$ - коэффициент объемного расширения нефти, 1/°С (определяется по таблице  $4);$
- пределы допускаемой относительной погрешности ИВК при вычислении  $\delta N$ масс. %:
- G - коэффициент, вычисляемый по формуле

$$
G = \frac{1 + 2 \cdot \beta \cdot T_V}{1 + 2 \cdot \beta \cdot T_o},
$$
\n(3)

T<sub>o</sub>, T<sub>v</sub> - температура нефти при измерениях плотности и объема нефти где соответственно. °С.

Таблина 4

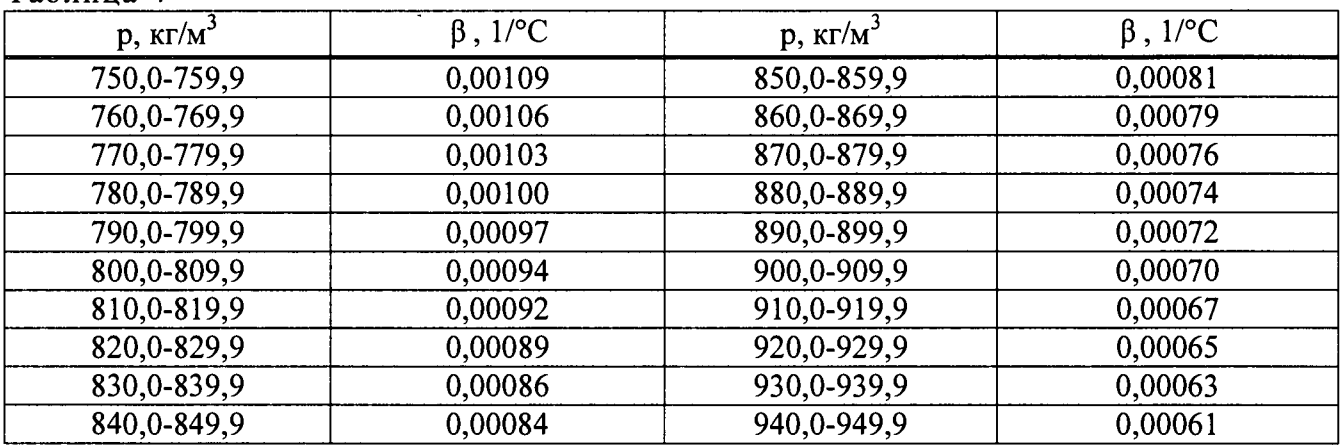

Относительная погрешность измерений массы брутто нефти с применением СИКН не должна превышать  $\pm$  0,5 %.

6.5.3 Определение относительной погрешности измерений массы нетто нефти с применением СИКН

Относительную погрешность измерений массы нетто нефти с применением СИКН  $\delta M_{\mu}$ , %, определяют в соответствии с ГОСТ Р 8.595, по формуле

$$
\delta M_{\rm H} = \pm 1, 1 \cdot \sqrt{\left(\frac{\delta M_{\rm E}}{1,1}\right)^2 + \frac{\Delta W_{\rm B}^2 + \Delta W_{\rm XC}^2 + \Delta W_{\rm MII}^2}{\left(1 - \frac{W_{\rm B} + W_{\rm XC} + W_{\rm MII}}{100}\right)^2}},
$$
(4)

где  $\delta M_{E}$ относительная погрешность измерений массы брутто нефти, %;

 $\Delta W_{\rm R}$ абсолютная погрешность измерений массовой доли воды, %:

> а) при измерении массовой доли воды в лаборатории, вычисляется по формуле

$$
\Delta W_{B} = \pm \frac{\sqrt{R_{B}^{2} - r_{B}^{2} \cdot 0.5}}{\sqrt{2}},
$$
\n(5)

б) при вычислении системой обработки информации по результатам измерений объемной доли воды влагомером нефти поточным УДВН-1пм (далее - влагомер), входящим в состав блока измерений показателей качества нефти системы измерений количества и показателей качества нефти № 722 АО «Транснефть - Западная Сибирь», вычисляется по формуле

$$
\Delta W_{B} = \frac{\Delta \varphi_{B} \cdot \rho_{B}}{\rho_{H}^{B}},\tag{6}
$$

 $\Delta \phi_{\rm B}$ абсолютная погрешность измерений объемной доли воды влагомером, %, вычисляется по формуле

$$
\Delta \varphi_{\rm B} = \Delta \varphi_{\rm OCH} + \left| \Delta \varphi_{\rm AOH}^{\rm t} \cdot \frac{\left( t_{\rm max} - t_{\rm c} \right)}{10} \right|,\tag{7}
$$

- $\Delta\phi_{\rm OCH}$ пределы допускаемой основной абсолютной погрешности влагомера, %, принимают равной 0,05 %;
- $\Delta\varphi_{\text{non}}^t$ дополнительная абсолютная погрешность влагомера, связанная с изменением температуры нефти на каждые 10 °С от среднего значения температуры рабочего диапазона, %, принимают равной 0,01 %;
- среднее значение температуры рабочего диапазона измерений температуры,  $t_{\rm c}$ °С;

значение максимального отклонения температуры нефти от среднего  $t_{\rm max}$ значения температуры рабочего диапазона измерений температуры, °С;

 $\Delta \varphi_B$ абсолютная погрешность измерений объемной доли воды влагомером, %;

- Рв плотность воды при условиях измерений объемной доли воды,  $\kappa r / M^3$ ;
- $\rho_H^B$ плотность нефти при условиях измерений объемной доли воды влагомером, кг/м<sup>3</sup>;

 $\Delta W_{\rm xc}$ абсолютная погрешность измерений массовой доли хлористых солей, %, вычисляется по формуле

$$
\Delta W_{\text{XC}} = 0, 1 \cdot \frac{\Delta \varphi_{\text{XC}}}{\rho_H^{\text{XC}}},
$$
\n(8)

 $\mathbf{r}$ Рн плотность нефти при условиях измерений массовая концентрация хлористых солей, кг/м $^3$ ;

 $\Delta\Phi_{\rm vac}$  - пределы допускаемой абсолютной погрешности измерений массовой концентрации хлористых солей, мг/дм $^3$ , вычисляются по формуле

$$
\Delta \varphi_{\text{XC}} = \pm \frac{\sqrt{R_{\text{XC}}^2 - r_{\text{XC}}^2 \cdot 0, 5}}{\sqrt{2}},
$$
\n(9)

 $\Delta W_{\text{Mn}}$  - абсолютная погрешность измерений массовой доли механических примесей, %, вычисляется по формуле

$$
\Delta W_{\text{MII}} = \pm \frac{\sqrt{R_{\text{MII}}^2 - r_{\text{MII}}^2 \cdot 0.5}}{\sqrt{2}},
$$
\n(10)

- воспроизводимость методов определения массовой доли воды, массовой  $R_{\rm R}$ , концентрации хлористых солей и массовой доли механических примесей, значения которых приведены в ГОСТ 2477-15 «Нефть и нефтепродукты. R<sub>M</sub> Meton определения содержания воды», ГОСТ 21534-76 «Нефть. Методы определения содержания хлористых солей» и ГОСТ 6370-83 «Нефть, нефтепродукты и присадки. Методы определения механических примесей» соответственно;  $R_{\text{xc}}$ ,
- сходимость методов определения массовой доли воды, массовой  $r_{\rm B}$ , концентрации хлористых солей и массовой доли механических примесей, значения которых приведены в ГОСТ 2477, ГОСТ 21534 и ГОСТ 6370  $r_{\text{XC}}$ ,  $r<sub>MIT</sub>$  соответственно;
- W<sub>B</sub> массовая доля воды в нефти, измеренная в лаборатории, %; при вычислении массовой доли воды системой обработки информации по результатам измерений объемной доли воды влагомером, вычисляется по формуле

$$
W_{B} = \frac{\varphi_{B} \cdot \rho_{B}}{\rho_{H}^{B}}, \qquad (11)
$$

 $\varphi_{\rm B}$  - объемная доля воды в нефти, измеренная влагомером, %;

W<sub>xc</sub> - массовая доля хлористых солей в нефти, %, вычисляется по формуле

$$
W_{XC} = 0, 1 \cdot \frac{\varphi_{XC}}{\rho_H^{XC}},
$$
\n(12)

 $\varphi_{\text{XC}}$  - массовая концентрация хлористых солей, мг/дм<sup>3</sup> (г/м<sup>3</sup>);

W<sub>MI</sub> - массовая доля механических примесей в нефти, %.

Относительная погрешность измерений массы нетто нефти с применением СИКН не должна превышать ± 0,6 %.

#### 7. **Оформление результатов поверки**

7.1 При положительных результатах поверки оформляют свидетельство о поверке СИКН в соответствии с документом «Порядок проведения поверки средств измерений, требования к знаку поверки и содержанию свидетельства о поверке», утвержденным Приказом Минпромторга России от 02.07.2015 № 1815 (далее – порядок проведения поверки СИ).

На оборотной стороне свидетельства о поверке СИКН указывают диапазон измерений расхода и пределы допускаемой относительной погрешности измерений массы (брутто, нетто) нефти.

7.2 При отрицательных результатах поверки СИКН к эксплуатации не допускают, свидетельство о поверке аннулируют и выдают извещение о непригодности в соответствии с порядком проведения поверки СИ.

# Приложение А

(обязательное)

### Методика поверки расходомера ультразвукового UFM 3030

Настоящая методика поверки распространяется на расходомер ультразвуковой UFM 3030 (далее - УЗПР) резервной схемы учета системы измерений количества и показателей качества нефти № 722 АО «Транснефть - Западная Сибирь», устанавливает методику его первичной, при вводе в эксплуатацию и после ремонта, и периодических поверок, при эксплуатации, с применением турбопоршневой поверочной установки и преобразователей объемного расхода, входящих в состав блока измерительных линий (БИЛ) системы измерений количества и показателей качества нефти № 722 АО «Транснефть - Западная Сибирь» (далее - СИКН № 722).

Поверка проводится по каналу измерений объема.

# **А.1 Операции поверки**

При проведении поверки выполняют операции, указанные в таблице А.1. Таблица А.1

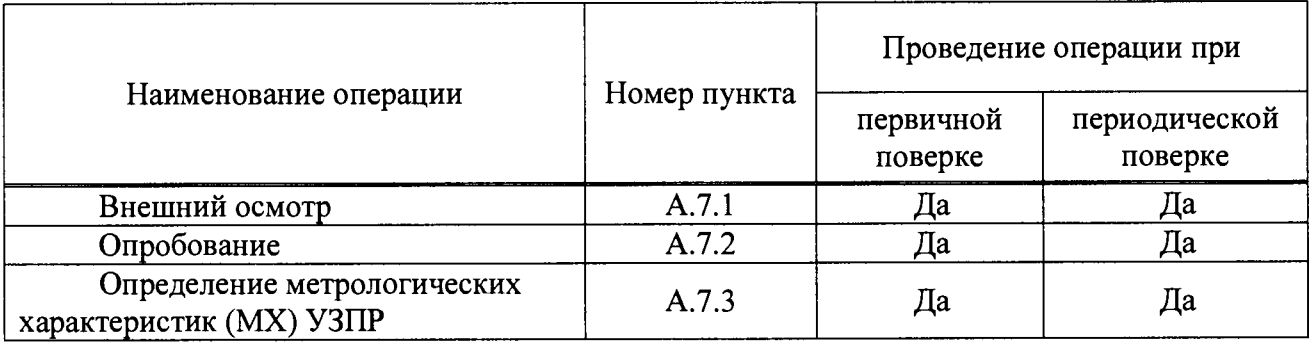

# **А.2 Средства поверки**

А.2.1 При проведении поверки применяют средства поверки, приведенные в таблице А.2.

Таблица А.2

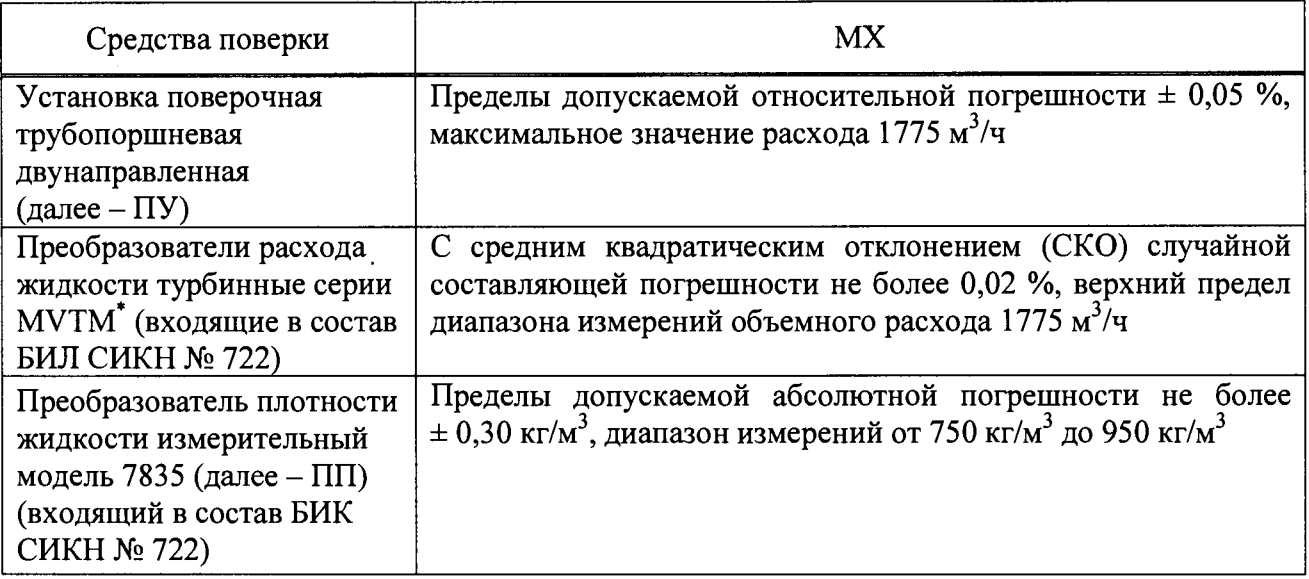

Окончание таблицы А.2

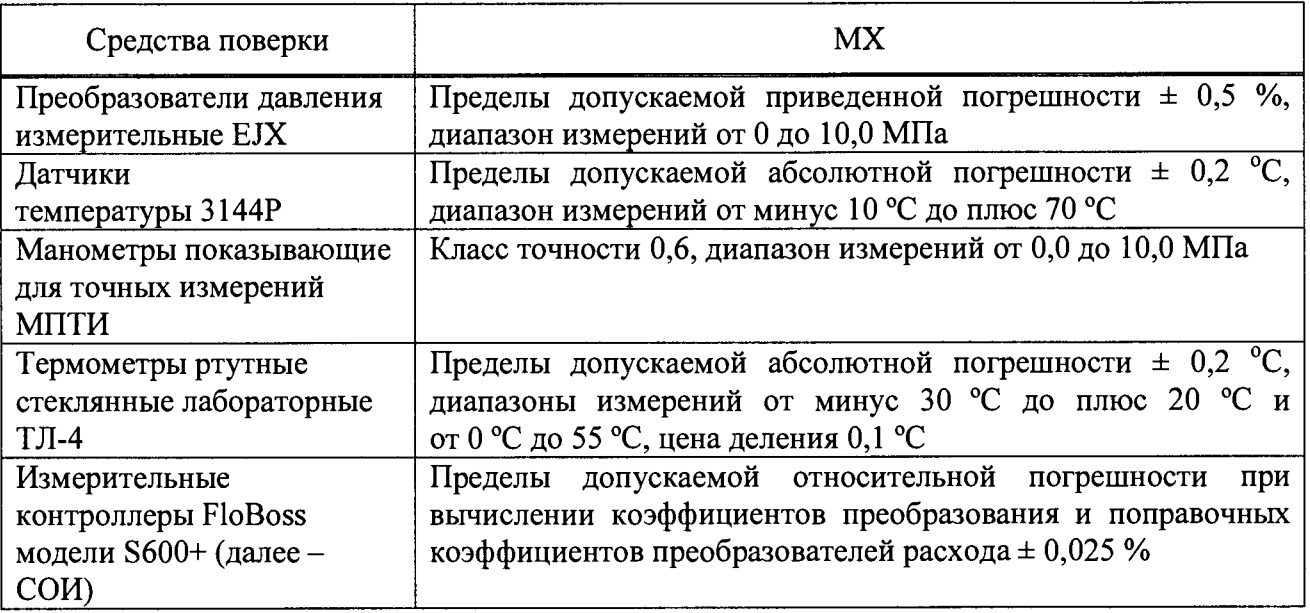

А.2.2 Если при использовании ПУ количество импульсов выходного сигнала поверяемого УЗПР, соответствующее одному измерению, составляет меньше 10000, то СОИ должна обеспечивать возможность измерений количества импульсов с учетом долей периода их следования.

А.2.3 Цифропечатающее устройство (принтер) любого типа, сопрягающееся с СОИ.

А.2.4 Все СИ должны быть утвержденного типа и иметь действующие свидетельства о поверке или поверительные клейма, или пломбы, несущие на себе оттиски поверительных клейм.

### А.3 Требования безопасности

А.3.1 При проведении поверки соблюдают требования, определяемые:

- в области охраны труда - Трудовым кодексом Российской Федерации;

- в области промышленной безопасности - Федеральными нормами и правилами в области промышленной безопасности «Правила безопасности в нефтяной и газовой промышленности» (приказ Ростехнадзора № 101 от 12 марта 2013 г. «Об утверждении Федеральных норм и правил в области промышленной безопасности «Правила безопасности в нефтяной и газовой промышленности»), Руководством по безопасности «Рекомендации по устройству и безопасной эксплуатации технологических трубопроводов» (приказ № 784 от 27 декабря 2012 г. «Об утверждении Руководства по безопасности «Рекомендации по устройству и безопасной эксплуатации технологических трубопроводов»), а также другими действующими отраслевыми нормативными документами;

- в области пожарной безопасности - Федеральным законом Российской Федерации от 22 июля 2008 г. № 123-ФЗ «Технический регламент о требованиях пожарной безопасности», Постановлением Правительства Российской Федерации от 25 апреля 2012 г. № 390 «О противопожарном режиме» (вместе с «Правилами противопожарного режима в Российской Федерации»), СНиП 21.01-97 (с изм. № 1, 2) «Пожарная безопасность зданий и сооружений»;

- в области соблюдения правильной и безопасной эксплуатации электроустановок -Правилами технической эксплуатации электроустановок потребителей;

- в области охраны окружающей среды - Федеральным законом Российской Федерации от 10 января 2002 г. № 7-ФЗ (ред. 12 марта 2014 г.) «Об охране окружающей среды» и другими действующими законодательными актами на территории РФ.

А.3.2 Технологическое и вспомогательное оборудование, используемое при поверке, и СИ должны иметь эксплуатационную документацию.

А.3.3 Наибольшее давление при поверке не должно превышать значения, указанного в эксплуатационной документации на технологическое, вспомогательное оборудование и СИ. Использование элементов монтажа или шлангов, не прошедших гидравлические испытания, запрещаются.

А.3.4 На СИКН, ПУ и трубопроводах, заполненных нефтью, должны применяться СИ, технологическое и вспомогательное оборудование только взрывозащищенного исполнения.

А.3.5 На СИ, технологическом и вспомогательном оборудовании должны быть четкие надписи и условные знаки, выполненные для обеспечения их безопасной эксплуатации.

А.3.6 К СИ и используемому при поверке технологическому и вспомогательному оборудованию обеспечивают свободный доступ. При необходимости предусматривают лестницы и площадки, соответствующие требованиям безопасности.

А.3.7 Освещенность должна обеспечивать отчетливую видимость применяемых СИ, снятие показаний СИ и соответствовать санитарным нормам согласно СНиП П-4-79 «Естественное и искусственное освещение. Нормы проектирования».

А.3.8 Управление технологическим, вспомогательным оборудованием и СИ выполняют лица, прошедшие обучение и проверку знаний требований безопасности и допущенные к обслуживанию технологического, вспомогательного оборудования и СИ.

А.3.9 При появлении течи нефти, загазованности и в других ситуациях, нарушающих процесс поверки, поверка должна быть прекращена.

# А.4 Условия поверки

При проведении поверки УЗПР соблюдают следующие условия:

А.4.1 Поверку УЗПР проводят на месте эксплуатации в комплекте с элементами измерительной линии (ИЛ) (струевыпрямителем, прямолинейными участками до и после УЗПР).

А.4.2 Поверку УЗПР проводится с применением ТПР входящих в состав БИЛ СИКН  $\mathbb{N}_2$  722. В диапазоне расхода, не превышающим максимальное значение расхода ПУ, допускается проводить поверку УЗПР с применением ПУ.

А.4.3 Измеряемая среда - нефть по ГОСТ Р 51858 - 2002 «Нефть. Общие технические условия».

А.4.4 Отклонение расхода нефти от установленного значения в процессе поверки не должно превышать ± 2,5 %.

А.4.5 Изменение температуры нефти за время одного измерения при определении коэффициента преобразования ТПР или УЗПР по абсолютной величине не должно превышать  $\pm$  0.2 °C.

А.4.6 При поверке с применением ТПР входящих в состав БИЛ СИКН № 722, избыточное давление в трубопроводе в конце технологической схемы поверки по потоку нефти Рнаим, МПа, в процессе поверки устанавливают не менее значения, определяемого по формуле

$$
Pnam = 2,06 \cdot Pn + 2 \cdot \Delta P,
$$
 (A.1)

- где  $P^*$  давление насыщенных паров, определенное согласно ГОСТ 1756 2000 (ИСО 3007-99) «Нефтепродукты. Определение давления насыщенных паров» при максимальной температуре нефти, МПа;
	- ДР перепад давления на ТПР согласно паспорту или эксплуатационной документации, МПа.

А.4.7 Температура окружающей среды, относительная влажность, атмосферное давление и физико-химические свойства нефти должны соответствовать условиям эксплуатации поверяемого УЗПР.

А.4.8 Диапазоны давления, температуры и объемного расхода должны соответствовать техническим характеристикам поверяемого УЗПР.

А.4.9 Содержание свободного газа в нефти не допускается.

# А.5 Метод поверки

Метод основан на сравнении объема нефти, прошедшего через поверяемый УЗПР с объемом нефти, прошедшим через измерительный участок ПУ с известной вместимостью или измеренным ТПР.

При проведении поверки УЗПР определяют следующие MX:

- коэффициент преобразования УЗПР в точках рабочего диапазона измерений расхода;

- границу относительной погрешности УЗПР в рабочем диапазоне измерений расхода.

# А.6 Подготовка к поверке

Перед проведением поверки проводят следующие подготовительные работы:

А.6.1 Проверяют наличие действующих свидетельств о поверке средств поверки, а также наличие на средствах поверки поверительных клейм или пломб, несущих на себе оттиски поверительных клейм.

А.6.2 Поверяемый УЗПР, ПУ (ТПР) соединяют последовательно. Рекомендуемая схема подключения приведена в приложении В.

А.6.3 Устраняют возможность утечек нефти на участках между поверяемым УЗПР, ПУ (ТПР). Задвижки, расположенные на ИЛ и соединяющие эти участки с другими трубопроводами или установленные на ответвлениях между входом и выходом ПУ, должны быть обеспечены средствами (устройствами) контроля их герметичности.

А.6.4 Проверяют отсутствие свободного газа в ПУ, а также в верхних точках трубопроводов, соединяющих УЗПР, ПУ (ТПР). Для этого устанавливают расход нефти через УЗПР, ПУ (ТПР) в пределах рабочего диапазона измерений расхода и открывают краны (вентили), расположенные в верхних точках трубопроводов и на ПУ. Проводят несколько раз пуск поршня в ПУ до полного прекращения вытекания струи нефти с газовыми включениями. Все краны (вентили) закрывают.

А.6.5 Проверяют герметичность системы, состоящей из УЗПР, ПУ (ТПР) запорной арматуры и трубопроводов. Для этого устанавливают наибольший расход нефти при рабочем давлении на выходе ИЛ поверяемого УЗПР. Не допускается появление капель или утечек нефти через сальники, фланцевые, резьбовые или сварные соединения при наблюдении в течение 5 минут. Проверяют герметичность запорной арматуры, через которые возможны утечки нефти, влияющие на результаты измерений при поверке.

При отсутствии средств контроля или невозможности устранения утечек на задвижки, имеющие протечки, устанавливают заглушки (или проверяют наличие заглушек).

А.6.6 Вводят в память СОИ либо проверяют введенные ранее данные:

- для ПУ:

а) вместимость измерительного участка ПУ при температуре 20 °С и избыточном давлении, равном нулю,  $V_0$ , м<sup>3</sup> (из свидетельства о поверке ПУ).

б) внутренний диаметр измерительного участка D, мм (из эксплуатационной документации на ПУ);

в) толщину стенок измерительного участка S, мм (из эксплуатационной документации на ПУ);

г) коэффициент линейного расширения материала стенок ПУ,  $\alpha_{\alpha}$ ,  ${}^{\circ}C^{-1}$ (из эксплуатационной документации на ПУ, а при отсутствии значения  $\alpha_{s}$  в эксплуатационной документации его значение определяют по приложению Г);

д) модуль упругости материала стенок ПУ, Е, МПа (из эксплуатационной документации на ПУ, а при отсутствии значения Е в эксплуатационной документации его значение определяют по приложению Г);

- для поверяемого УЗПР:

а) коэффициенты преобразования в точках рабочего диапазона измерений расхода К; имп/м $^3$  полученные по результатам поверки (первичной, периодической).

А.6.7 Проверяют стабильность температуры нефти. Для этого устанавливают расход нефти через УЗПР, ПУ (ТПР) в пределах рабочего диапазона измерений расхода. Температуру нефти считают стабильной, если ее изменение за время одного измерения по абсолютной величине не превышает 0,2 °С.

#### **А.7 Проведение поверки**

#### **АЛЛ Внешний осмотр**

При внешнем осмотре устанавливают соответствие поверяемого УЗПР следующим требованиям:

- комплектность соответствует указанной в эксплуатационной документации (формуляре, паспорте);

- на УЗПР отсутствуют механические повреждения, препятствующие его применению;

- надписи и обозначения на элементах УЗПР нанесены четко и соответствуют требованиям эксплуатационной документации;

- отсутствие нарушений герметичности кабельных вводов, видимых механических повреждений кабелей.

#### **А.7.2 Опробование**

А.7.2.1 Опробование режима определения коэффициента преобразования ТПР (градуировки).

Устанавливают произвольное значение расхода, находящееся в пределах диапазона измерений расхода для ТПР.

По команде с СОИ запускают поршень ПУ.

При прохождении поршнем первого детектора в СОИ начинается отсчет количества импульсов, поступающих от ТПР и времени прохождения поршня между детекторами. При прохождении поршнем второго детектора отсчет количества импульсов в СОИ прекращается. Выполняют те же операции при обратном направлении движения поршня. За одно измерение принимают движение поршня в прямом и обратном направлении, количество импульсов и время прохождения поршня в прямом и обратном направлениях суммируют. При использовании обеих пар детекторов, за один проход поршня совершается два измерения.

Результаты измерений количества импульсов, поступающих от ТПР, объемного расхода, времени измерения, температуры и давления в ПУ, возле ТПР и возле ПП, плотности нефти отображаются на дисплее СОИ.

Опробование режима определения коэффициента преобразования ТПР производится для каждого ТПР, применяемого для поверки УЗПР.

*А Л 2 2* Опробование режима определения коэффициента преобразования УЗПР.

Устанавливают произвольное значение расхода, находящееся в пределах диапазона измерений расхода для УЗПР.

По команде с СОИ запускают одновременное измерение количества импульсов, поступающих с УЗПР и ТПР.

Результаты измерений количества импульсов, поступающих от УЗПР и ТПР, объемного расхода, температуры и давления возле УЗПР, ТПР и ПП, плотности нефти индицируются на дисплее СОИ.

А.7.2.3 Во время опробования режима определения коэффициента преобразования УЗПР (ТПР) и во время поверки, расход нефти регулируют при помощи автоматического или ручного регулятора расхода, установленного на выходе технологической схемы по направлению движения нефти.

А.7.2.4 При автоматическом регулировании расхода, автоматический регулятор расхода на измерительной линии поверяемого УЗПР, открывают на 100 *%* и выводят из режима автоматического регулирования расхода, чтобы исключить создание перепада давления на регуляторе расхода (т.е. между поверяемым УЗПР и ПУ (ТПР)).

#### А.7.3 Определение MX УЗПР

Определение MX поверяемого УЗПР проводят с применением ПУ или ТПР при крайних значениях рабочего диапазона измерений расхода и значениях, выбранных внутри него. Количество точек выбирают в зависимости от величины рабочего диапазона измерений расхода, от крутизны ГХ УЗПР и, исходя из возможностей СОИ.

Последовательность выбора точек расхода может быть произвольной. В каждой точке расхода проводят не менее пяти измерений.

# *А.* 7.*3.1 Определение M X УЗПР с применением П У*

А.7.3.1.1 Поверку УЗПР с применением ПУ проводят в точках рабочего диапазона измерений расхода УЗПР, находящихся в рабочем диапазоне расхода нефти не превышающем максимальное значение расхода ПУ.

При помощи регулятора расхода устанавливают необходимое значения расхода нефти через поверяемый УЗПР.

Стабилизацию температуры и расхода нефти через ПУ и поверяемый УЗПР контролируют по показаниям, индицируемым на дисплее СОИ.

При прохождении поршнем первого детектора в СОИ начинается отсчет количества импульсов, поступающих от УЗПР и времени прохождения поршня между детекторами. При прохождении поршнем второго детектора отсчет количества импульсов в СОИ прекращается. Выполняют те же операции при обратном направлении движения поршня. За одно измерение принимают движение поршня в прямом и обратном направлении, количество импульсов и время прохождения поршня в прямом и обратном направлениях суммируют. При использовании обеих пар детекторов, за один проход поршня совершается два измерения.

По результатам измерений на дисплее СОИ отображаются и используются для автоматического формирования протокола поверки значения:

- количество импульсов, поступивших от УЗПР за время i-го измерения в *i-й* точке рабочего диапазона измерений расхода N<sub>ii</sub>, имп;

- время i-го измерения в *i*-й точке рабочего диапазона измерений расхода  $T_{ii}$ , c;

- температуру нефти при i-ом измерении в j -ой точке рабочего диапазона измерений расхода в ПУ, ИЛ с поверяемым УЗПР и в ПП  $t_{\text{iiTTIV}}$ ,  $t_{\text{iiV3IP}}$  и  $t_{\text{iiTH}}$ , соответственно, °C;

- избыточное давление нефти при i-м измерении в i-й точке рабочего диапазона измерений расхода в ПУ, ИЛ с поверяемым УЗПР и в ПП Р $_{\rm{iiTHV}}$ , Р $_{\rm{iiY3HP}}$  и Р $_{\rm{iiTHI}}$ , соответственно, МПа;

- плотность нефти, измеренной ПП (или другим средством измерения плотности) при i-м измерении в j-й точке рабочего диапазона измерений расхода  $\rho_{\mu}$ , кг/м<sup>3</sup>.

В случае, если протокол поверки оформляют вручную, перечисленные выше значения считывают с дисплея СОИ и используют для заполнения протокола поверки по форме приложения Е.

При использовании показывающих СИ температуры и давления допускается фиксировать их показания один раз за период прохождения поршня ПУ.

*А. 7.3.2 Определение M X УЗПР с применением ТПР*

*А. 7.3.2.1 Определение коэффициента преобразования ТПР в точке рабочего диапазона измерений расхода*

Переводят СОИ в режим определения коэффициентов преобразования ТПР.

При помощи регулятора расхода устанавливают необходимое значения расхода через градуируемый ТПР.

Выбор значений расхода для ТПР определяется точками расхода, в которых будет проводиться поверка УЗПР.

Коэффициент преобразования каждого ТПР определяется с применением ПУ в точке расхода, в которой будет проводиться поверка УЗПР.

В каждой выбранной точке расхода проводят не менее пяти измерений.

Стабилизацию температуры, давления и расхода через ПУ и ТПР контролируют по показаниям, индицируемым на дисплее СОИ.

По команде с СОИ запускают поршень ПУ.

При прохождении поршнем первого детектора в СОИ начинается отсчет количества импульсов, поступающих от ТПР и времени прохождения поршня между детекторами. При прохождении поршнем второго детектора отсчет количества импульсов в СОИ прекращается. Выполняют те же операции при обратном направлении движения поршня. За одно измерение принимают движение поршня в прямом и обратном направлении, количество импульсов и время прохождения поршня в прямом и обратном направлениях суммируют. При использовании обеих пар детекторов, за один проход поршня совершается два измерения.

По результатам измерений на дисплее СОИ отображаются и используются для автоматического формирования протокола поверки значения:

- количества импульсов, поступивших от k-го ТПР за время i-го измерения в *i-й* точке расхода  $N_{\text{TIPiik}}$ , имп;

- объемного расхода k-го ТПР при i-м измерении в *i-й* точке рабочего диапазона измерений расхода  $Q_{ijk}$ , м<sup>3</sup>/ч;

- времени i-го измерения в j-й точке рабочего диапазона измерений расхода  $T_{\text{ny}\,ij\,k}$ , с;

- температуры нефти при i-м измерении в j-й точке рабочего диапазона измерений расхода в ПУ, возле ТПР и возле ПП  $t_{\text{my ij}}$ ,  $t_{\text{TPijk}}$  и  $t_{\text{nnij}}$ , соответственно, °С;

- избыточного давления нефти при і-м измерении в ј-й точке рабочего диапазона измерений расхода в ПУ, возле ТПР и возле ПП Р<sub>пуіі</sub>, Р<sub>тпріјк</sub> и Р<sub>ппіј</sub>, соответственно, МПа;

- плотности нефти, измеренной ПП при і-м измерении в ј-й точке рабочего диапазона измерений расхода  $\rho_{ii}$ , кг/м<sup>3</sup>.

В случае, если протокол поверки оформляют вручную, перечисленные выше значения считывают с дисплея СОИ и используют для заполнения протокола поверки по форме приложения Д.

При использовании показывающих СИ температуры и давления допускается фиксировать их показания один раз за период прохождения поршня ПУ.

Измерения по А.7.3.2.1 выполняют не менее пяти раз.

А.7.3.2.2 Определяют коэффициенты преобразования k-го ТПР при i-м измерении в j-й точке рабочего диапазона измерений расхода  $K_{\text{true}}$ <sub>ик</sub>, имп/м<sup>3</sup>, по формуле

$$
K_{TIPijk} = \frac{N_{TIPijk}}{V_{TIVij}},
$$
\n(A.2)

- где N<sub>TIPiik</sub> количество импульсов, поступивших от k-го TIIP за время i-го измерения в j-й точке рабочего диапазона измерений расхода, имп;
	- объем нефти, измеренный ПУ при і-м измерении в і-й точке рабочего  $V_{\text{true}}$ диапазона измерений расхода, м<sup>3</sup>, приведенный к условиям измерений объема нефти в ТПР, вычисляется по формуле

$$
V_{\text{TIPYij}} = \frac{V_0 \cdot \text{CTS}_{ij} \cdot \text{CPS}_{ij} \cdot \text{CTL}_{\text{TIPYij}} \cdot \text{CPL}_{\text{TIPYij}}}{\text{CTL}_{\text{TIPYij}} \cdot \text{CPL}_{\text{TIPYij}}},\tag{A.3}
$$

где  $V_0$ 

- вместимость измерительного участка ПУ при температуре 20 °С и избыточном давлении, равном нулю, м<sup>3</sup>;

- поправочный коэффициент, учитывающий влияние температуры стенок ПУ на  $CTS_{ii}$ вместимость измерительного участка ПУ при i-м измерении в j-й точке рабочего диапазона измерений расхода, значение которого определяют по формуле

$$
CTS_{ii} = 1 + 3 \cdot \alpha_{ii} \cdot (t_{\text{my ii}} - 20), \tag{A.4}
$$

где  $t_{\text{myii}}$ 

- температура нефти при і-м измерении в і-й точке рабочего диапазона измерений расхода в ПУ, °С;

- поправочный коэффициент, учитывающий влияние давления нефти на  $CPS_{ii}$ вместимость измерительного участка ПУ при і-м измерении в ј-й точке рабочего диапазона измерений расхода, значение которого определяют по формуле

$$
CPS_{ij} = 1 + \frac{0.95 \cdot P_{\text{TITY}ij} \cdot D}{E \cdot S}, \tag{A.5}
$$

- избыточное давление нефти при і-м измерении в ј-й точке рабочего диапазона где  $P_{\text{my ii}}$ измерений расхода в ПУ, МПа;

CTL<sub>TIPii</sub>,- поправочные коэффициенты, учитывающие влияние температуры на объем нефти в ТПР и ПУ соответственно. Определяют для значений температуры  $\overline{\text{CTL}}_{\text{TV}\ddot{\text{ii}}}$ нефти t<sub>тпри</sub> и t<sub>пун</sub> по формуле

$$
CTL_{TTP(TY)ij} = \exp\left\{-\alpha_{15ij} \cdot (t_{TTP(TY)ij} - 15) \cdot \left[1 + 0, 8 \cdot \alpha_{15ij} \cdot (t_{TTP(TY)ij} - 15)\right]\right\},\tag{A.6}
$$

где  $\alpha_{15ii}$ - коэффициент, значение которого определяют по формуле

$$
\alpha_{15ij} = \frac{613,9723}{\rho_{15ji}^2},\tag{A.7}
$$

- плотность нефти, измеренная ПП при i-м измерении в j-й точке рабочего где  $\rho_{15ii}$ диапазона измерений расхода и приведенная к стандартным условиям (температуре 15 °С и избыточном давлении, равном нулю), кг/м<sup>3</sup>; определяют в соответствии с приложением В;
	- $t_{TIP(IIY)ii}$  температура нефти при i-м измерении в j-й точке рабочего диапазона измерений расхода в ТПР (ПУ), °С;
	- CPL<sub>TIPii</sub>,- поправочные коэффициенты, учитывающие влияние давления на объем нефти в ТПР и ПУ соответственно. Определяют для значений давления нефти Р<sub>тпри</sub> и  $CPL$ <sub>rv</sub>  $P_{\text{my ii}}$  по формуле

$$
CPL_{TIP(TIV)ij} = \frac{1}{\left(1 - \gamma_{tij} \cdot P_{TIP(TIV)ij}\right)},
$$
\n(A.8)

где  $\gamma_{\text{tii}}$ - коэффициент сжимаемости нефти, 1/МПа. Определяют для значений температуры нефти t<sub>ппріј</sub> и t<sub>пу ij</sub> по формуле

$$
\gamma_{\text{tij}} = 10^{-3} \cdot \exp\left(-1,62080 + 0,00021592 \cdot t_{\text{TIP(IV)ij}} + \frac{0,87096 \cdot 10^6}{\rho_{15\text{ij}}^2} + \frac{4,2092 \cdot t_{\text{TIP(IV)ij}} \cdot 10^3}{\rho_{15\text{ij}}^2}\right), \quad (A.9)
$$

 $P_{TIP(TIV)ii}$  – избыточное давление нефти при i-м измерении в j-й точке рабочего диапазона измерений расхода в ТПР (ПУ), МПа.

А.7.3.2.3 Определяют коэффициент преобразования k-го ТПР в *j-й* точке рабочего диапазона измерений расхода  $K_{\text{TPi},k}$ , имп/м<sup>3</sup>, по формуле

$$
K_{TIPjk} = \frac{\sum_{i=1}^{n} K_{TIPijk}}{n},
$$
 (A.10)

где n - количество измерений при определении коэффициента преобразования ТПР в ј-ой точке рабочего диапазона измерений расхода.

А.7.3.2.4 Определяют СКО случайной составляющей погрешности k-ого ТПР в j-ой точке рабочего диапазона измерений расхода S<sub>TIP ik</sub>, %, по формуле

$$
S_{TIPj k} = \sqrt{\frac{\sum_{i=1}^{n} (K_{TIPj j k} - K_{TIPj k})^{2}}{n-1} \cdot \frac{100}{K_{TIPj k}}},
$$
\n(A.11)

Проверяют выполнение условия

$$
\Sigma_{\text{TIP}\,\varphi\,\kappa} \le 0,02\,\% \tag{A.12}
$$

При несоблюдении условия (А.12) поверку прекращают, выясняют и устанавливают причины, вызвавшие несоблюдение условия (А.12) и повторяют операции поверки по А.7.3.2.1  $- A.7.3.2.4.$ 

При соблюдении условия (А.12) поверку продолжают.

А.7.3.2.5 Определяют суммарную систематическую составляющую погрешности k-го TПР в ј-ой точке рабочего диапазона измерений расхода  $\theta_{\Sigma/k}$ , %, по формуле

$$
\theta_{\rm Zjk} = 1, 1 \cdot \sqrt{\theta_{\rm Zo}^2 + \theta_{\rm Vo}^2 + \theta_{\rm tk}^2 + \delta_{\rm COM}^2} \,, \tag{A.13}
$$

где  $\theta_{\Sigma_0}$ 

- суммарной составляющей неисключенной систематической - граница погрешности ПУ, % (из свидетельства о поверке ПУ);
- граница составляющей неисключенной систематической погрешности  $\theta_{\rm vo}$ определения среднего значения вместимости ПУ, % (из свидетельства о поверке ПУ):
- граница составляющей неисключенной систематической погрешности k-го  $\theta_{ik}$ ТПР, обусловленная погрешностью измерений температуры, %, вычисляемая по формуле

$$
\theta_{ik} = \beta_{max} \cdot 100 \cdot \sqrt{\Delta t_{\text{TV}}^2 + \Delta t_{\text{TIP}}^2} \,,\tag{A.14}
$$

- абсолютной погрешности преобразователей - пределы допускаемой где  $\Delta t_{\text{IV}}$ , температуры либо термометров в ПУ и возле ТПР соответственно, °С (из  $\Delta t$ <sub>TUP</sub> свидетельств о поверки);
	- наибольшее за время поверки значение коэффициента объемного расширения  $\beta_{\text{max}}$ нефти. °С<sup>-1</sup>. Вычисляют в соответствии с Г.9 приложения Г для наибольшего значения температуры и наименьшего плотности нефти. значения приведенной к стандартным условиям, за время поверки;

$$
\delta_{\rm COH}
$$
 — предел допускаемой относительной погрешности СОИ при преобразования в ходных электрических сигналов в значение коэффициента преобразования преобразователься обьемного расхода, % (из свидетельства о поверке СОИ).

А.7.3.2.6 Определяют случайную составляющую погрешности k-го ТПР в j-ой точке рабочего диапазона измерений расхода  $\varepsilon_{ik}$ , %, по формуле

$$
\varepsilon_{jk} = t_{0.95 \text{ nk}} \cdot S_{\text{TIP0jk}} \,, \tag{A.15}
$$

- квантиль распределения Стьюдента при доверительной вероятности 0,95 и числе ГДе  $t_{0.95 \text{ nk}}$  измерений п для k-го TIIP (определяют в соответствии с таблицей В.2 приложения В);
	- $S_{TIP0ik}$  CKO среднего значения результатов определения коэффициента преобразования k-го ТПР в *i-й* точке рабочего диапазона измерений расхода, %, вычисляют по формуле

$$
S_{TIP0jk} = \frac{S_{TIPj,k}}{\sqrt{n}}.
$$
 (A.16)

А.7.3.2.7 Определяют относительную погрешность k-ого TIIP в j-ой точке рабочего диапазона измерений расхода  $\delta_{ik}$ , %, по формулам

$$
\delta_{jk} = \begin{cases}\n\varepsilon_{jk} & \text{npu} \frac{\theta_{\Sigma jk}}{S_{\text{TIPOjk}}} < 0, 8 \\
Z_{jk} \cdot S_{\Sigma jk} & \text{npu } 0, 8 \le \frac{\theta_{\Sigma jk}}{S_{\text{TIPOjk}}} \le 8 \\
\theta_{\Sigma jk} & \text{npu } \frac{\theta_{\Sigma jk}}{S_{\text{TIPOjk}}} > 8\n\end{cases}
$$
\n(A.17)

- коэффициент, определяемый для k-го ТПР по формуле где  $Z_{ik}$ 

$$
Z_{jk} = \frac{\varepsilon_{jk} + \theta_{\Sigma jk}}{S_{\text{TIPO}jk} + \sqrt{\frac{\theta_{\Sigma 0}^2 + \theta_{\text{V0}}^2 + \theta_{\text{R}}^2 + \delta_{\text{COM}}^2}{3}}},
$$
(A.18)

*S<sub>Ik</sub>* - суммарное СКО результатов определения коэффициента преобразования k-ого ТПР в j -й точке рабочего диапазона измерений расхода, %, значение которого определяют по формуле

$$
S_{\Sigma jk} = \sqrt{S_{TIP0jk}^{2} + \frac{\theta_{\Sigma o}^{2} + \theta_{Vo}^{2} + \theta_{tk}^{2} + \delta_{COM}^{2}}{3}}.
$$
 (A.19)

А.7.3.2.8 Граница относительной погрешности k-ого ТПР  $\delta_k$ , %, в j-й точке рабочего диапазона измерений расхода, должна удовлетворять следующему условию

$$
\delta_{ik} \le 0,15\% \tag{A.20}
$$

А.7.3.2.9 Определяют объемный расход нефти через k-ый ТПР при i-м измерении в j-й точке рабочего диапазона измерений расхода  $Q_{ijk}$ , м<sup>3</sup>/ч, по формуле

$$
Q_{ij\ k} = \frac{V_{\text{myij}} \cdot 3600}{T_{\text{my ijk}}}.
$$
 (A.21)

А.7.3.2.10 Определяют объемный расход нефти через k-ый ТПР в j -й точке рабочего —<br>3 диапазона измерений расхода  $\mathrm{Q}_{\mathrm{ik}}$  , м°/ч, по формуле

$$
Q_{jk} = \frac{\sum_{i=1}^{n} Q_{ijk}}{n}.
$$
 (A.22)

А.7.3.2.11 Определяют частоту выходного сигнала k-ого ТПР в j-й точке рабочего диапазона измерений расхода  $f_{ik}$ , Гц, по формуле

$$
\mathbf{f}_{j k} = \frac{\mathbf{Q}_{j k} \cdot \mathbf{K}_{\text{TIP } j k}}{3600} \,. \tag{A.23}
$$

А.7.3.2.12 Определяют MX УЗПР в выбранных точках рабочего диапазона измерений расхода.

Переводят СОИ в режим определения коэффициента преобразования УЗПР.

При помощи регуляторов расхода устанавливают необходимое значения расхода нефти через поверяемый УЗПР. Значение расхода нефти через поверяемый УЗПР задается количеством подключаемых ИЛ с отградуированными ТПР. При этом добиваются того, чтобы в каждой ИЛ с ТПР установилось значение расхода нефти с отклонением не более ± 5 *%* от расхода, при котором предварительно были определены коэффициенты преобразования ТПР.

Стабилизацию температуры, давления и расхода нефти через УЗПР и ТПР контролируют по показаниям, индицируемым на дисплее СОИ или показывающих СИ.

По результатам измерений на дисплее СОИ отображаются и используются для автоматического формирования протокола поверки значения:

- количества импульсов, поступивших от каждого k-го ТПР за время i-ro измерения в j -й точке рабочего диапазона измерений расхода  $N_{\text{TIP}ijk}$ , имп.;

- количества импульсов, поступивших от УЗПР за время i-го измерения в j-й точке рабочего диапазона измерений расхода  $N_{ii}$ , имп.;

- объемного расхода при i-м измерении в j -й точке рабочего диапазона измерений расхода  $Q_i$ , м<sup>3</sup>/ч;

- времени i-го измерения в *j*-й точке рабочего диапазона измерений расхода  $T_{\text{true}}$  для k-го ТПР, с;

- температуры нефти при i-м измерении в j-й точке рабочего диапазона измерений расхода в УЗПР, возле каждого k-го ТПР, и возле ПП  $t_{v3}$ <sub>19ii</sub>,  $t_{\text{TPii}}$  и  $t_{\text{nmii}}$ , соответственно, °С;

- избыточного давления нефти при i-м измерении в i-й точке рабочего диапазона измерений расхода в УЗПР, возле каждого k-го ТПР и возле ПП Р<sub>узпріј</sub>, Р<sub>тпріј</sub> и Р<sub>ппіј</sub>, соответственно, МПа;

- плотности нефти, измеренной ПП при i-м измерении в j -й точке рабочего диапазона измерений расхода  $\rho_{ii}$ , кг/м<sup>3</sup>.

В случае если протокол поверки оформляют вручную, перечисленные выше значения считывают с дисплея СОИ и используют для заполнения протокола поверки по форме приложения Е.

#### *А. 7.3.3 Определяют коэффициенты преобразования УЗПР*

### *А. 7.3.3.1 Определяют коэффициентов преобразования УЗПР с применением ПУ*

Коэффициенты преобразования УЗПР при i-м измерении в j -й точке рабочего диапазона измерений расхода  $K_{ii}$ , имп/м<sup>3</sup>, при приведении объема нефти, измеренного ПУ при i-м измерении в *j*-й точке рабочего диапазона измерений расхода, к условиям измерений объема нефти в УЗПР при i-м измерении в j-й точке рабочего диапазона измерений расхода,  $M^3$ , определяют по формуле

$$
K_{ij} = \frac{N_{ij}}{V_{\text{ny}}}
$$
\n(A.24)

где N<sub>3</sub> - количество импульсов, поступивших от УЗПР за время i-го измерения в j-й точке рабочего диапазона измерений расхода, имп;

 $V_{\text{mvii}}$  - объем нефти, измеренный ПУ при i-м измерении в j-й точке рабочего диапазона измерений расхода, м<sup>3</sup>, приведенный к условиям измерений объема нефти в УЗПР при i-м измерении в j-й точке рабочего диапазона измерений расхода, вычисляется по формуле

$$
V_{\text{myij}} = \frac{V_0 \cdot \text{CTS}_{ij} \cdot \text{CPS}_{ij} \cdot \text{CTL}_{\text{myij}} \cdot \text{CPL}_{\text{rny}}}{\text{CTL}_{\text{y3IPij}} \cdot \text{CPL}_{\text{y3IPij}}},\tag{A.25}
$$

- где  $V_0$  вместимость измерительного участка ПУ при температуре 20 °С и избыточном давлении, равном нулю,  $m^3$ ;
	- CTS<sub>ij</sub> поправочный коэффициент, учитывающий влияние температуры стенок ПУ на вместимость измерительного участка ПУ при i-м измерении в j-й точке рабочего диапазона измерений расхода, значение которого определяют по формуле

$$
CTS_{ii} = 1 + 3 \cdot \alpha_{ii} \cdot (t_{\text{my ii}} - 20), \tag{A.26}
$$

где t<sub>rvii</sub> - температура нефти при i-м измерении в j-й точке рабочего диапазона измерений расхода в ПУ, °С;

CPS<sub>ii</sub> - поправочный коэффициент, учитывающий влияние давления нефти на вместимость измерительного участка ПУ при i-м измерении в *i-й* точке рабочего диапазона измерений расхода, значение которого определяют по

формуле

$$
CPS_{ij} = 1 + \frac{0.95 \cdot P_{\text{TV}}_{ij} \cdot D}{E \cdot S},
$$
 (A.27)

- избыточное давление нефти при і-м измерении в ј-й точке рабочего где  $P_{\text{mvii}}$ диапазона измерений расхода в ПУ, МПа;
	- поправочный коэффициент, учитывающие влияние температуры на объем  $\text{CTL}_{\text{nvii}}$ , нефти в УЗПР и ПУ соответственно; определяют для значений температуры  $\text{CTL}_{\text{v3TPii}}$ нефти t<sub>ij УЗПР</sub> и t<sub>ij Пу</sub> по формуле

$$
CTL_{\text{y3TP(TV)ij}} = \exp\left[-\alpha_{15ij} \cdot (t_{\text{y3TP(TV)ij}} - 15) \cdot (1 + 0.8 \cdot \alpha_{15ij} \cdot (t_{\text{y3TP(TV)ij}} - 15))\right],\tag{A.28}
$$

где

$$
\alpha_{15ij}
$$
 – коэффициент объемного расширения при 15 °C, °C', значение которого определяют по формуле

$$
\alpha_{15ij} = \frac{613,9723}{\rho_{15ij}^2},\tag{A.29}
$$

- плотность нефти, измеренная ПП при i-м измерении в *i*-й точке рабочего где  $\rho_{15ij}$ диапазона измерений расхода и приведенная к стандартным условиям (температуре 15 °С и избыточном давлении, равном нулю), кг/м<sup>3</sup>; определяют в соответствии с приложением В;
	- температура нефти при і-м измерении в ј-й точке рабочего диапазона  $t_{\text{y3IIP(IIY)ii}}$ измерений расхода в УЗПР (ПУ), °С;
	- поправочные коэффициенты, учитывающие влияние давления на объем  $CPL_{v1}$ нефти в УЗПР и ПУ соответственно; определяют для значений давления  $\text{CPL}_{\text{HV ii}}$ нефти  $P_{v3IPii}$  и  $P_{\Pi yii}$  по формуле

$$
CPL_{\text{y3}\Pi P(\Pi \text{y})ij} = \frac{1}{(1 - \gamma_{\text{tij}} \cdot P_{\text{y3}\Pi P(\Pi \text{y})ij})},
$$
(A.30)

- коэффициент сжимаемости нефти, 1/МПа. Определяют для значений где  $\gamma_{\text{tij}}$ температуры нефти t<sub>узпрії</sub> и t<sub>пу ії</sub> по формуле

$$
\gamma_{\text{tij}} = 10^{-3} \cdot \exp\left(-1,62080 + 0,00021592 \cdot \text{t}_{\text{y3TP(TV)ij}} + \frac{0,87096 \cdot 10^6}{\rho_{15 \text{ ij}}^2} + \frac{4,2092 \cdot \text{t}_{\text{y3TP(TV)ij}} \cdot 10^3}{\rho_{15 \text{ ij}}^2}\right),\tag{A.31}
$$

Py3IIP(IIV)ij - избыточное давление нефти при i-м измерении в j-й точке рабочего диапазона измерений расхода в УЗПР (ПУ), МПа.

#### А.7.3.3.2 Определяют коэффициенты преобразования УЗПР с применением ТПР

Коэффициенты преобразования УЗПР при і-м измерении в ј-й точке рабочего диапазона измерений расхода К<sub>ii</sub>, имп/м<sup>3</sup>, определяют по формуле

$$
K_{ij} = \frac{N_{ij}}{\sum_{k=1}^{z} V_{\text{TIP}ij\ k}},
$$
 (A.32)

- количество импульсов, поступивших от УЗПР за время i-го измерения в j-й точке где  $N_{ii}$ рабочего диапазона измерений расхода, имп.;

- количество ТПР, используемых для определения коэффициента преобразования Z УЗПР при і-м измерении в ј-й точке рабочего диапазона измерений расхода;
- $V_{\text{true}}$  объем нефти, измеренный k-ым ТПР при i-м измерении в j-й точке рабочего

диапазона измерений расхода и приведенный к условиям измерений объема нефти в УЗПР при i-м измерении в i-й точке рабочего диапазона измерений расхода, м<sup>3</sup>, вычисляется по формуле

$$
V_{TIP\ ij\ k} = \frac{N_{TIP\ ij\ k} \cdot CTL_{TIP\ ij\ k} \cdot CPL_{TIP\ ij\ k}}{K_{TIP\ j\ k} \cdot CTL_{\gamma3IP\ ij} \cdot CPL_{\gamma3IP\ ij}}
$$
(A.33)

- где CTL<sub>узпріј</sub>, поправочные коэффициенты, учитывающие влияние температуры на объем нефти в УЗПР и ТПР соответственно. Определяют для значений  $CL_{\text{TIP iik}}$ температуры нефти  $t_{y3IPij}$  и  $t_{TIPijk}$  (температура нефти при i-м измерении в j -й точке рабочего диапазона измерений расхода в k-ом ТПР, °С) по формуле (А.6);
	- CPL<sub>узпріі</sub>, поправочные коэффициенты, учитывающие влияние давления на объем нефти в УЗПР и ТПР соответственно. Определяют для значений давления  $CPL_{\text{trip} iik}$ нефти Р<sub>узпри</sub>и Р<sub>тприк</sub> (избыточное давление нефти при i-м измерении в j-й точке рабочего диапазона измерений расхода в k-ом ТПР, МПа) по формуле (А.8).

А.7.3.4 Определяют объемный расход нефти через УЗПР при i-м измерении в j-й точке рабочего диапазона измерений расхода Q<sub>ii</sub> , м<sup>-</sup>/ч, по формулам

А) при применении ПУ

$$
Q_{ij} = \frac{V_0 \cdot CTS_{ij} \cdot CPS_{ij} \cdot 3600}{T_{ij}},
$$
\n(A.34)

где  $T_{ii}$  - время i-го измерении в j-й точке рабочего диапазона измерений расхода, с.

Б) при применении ТПР

$$
Q_{ij} = \sum_{k=1}^{z} \left( \frac{V_{T\Pi P\ ij\ k} \cdot 3600}{T_{T\Pi P\ ij\ k}} \right),
$$
 (A.35)

где  $T_{\text{TIP}ijk}$ - время протекания нефти через k-ый ТПР при i-м измерении в j-й точке рабочего диапазона измерений расхода, с.

А.7.3.5 Определяют частоту выходного сигнала УЗПР при i-м измерении в j-й точке рабочего диапазона измерений расхода  $f_{ij}$ , Гц, по формуле

$$
\mathbf{f}_{ij} = \frac{\mathbf{Q}_{ij} \cdot \mathbf{K}_{ij}}{3600} \,. \tag{A.36}
$$

А.7.3.6 Определяют коэффициент преобразования УЗПР в j -й точке рабочего диапазона измерений расхода  $K_i$ , имп/м<sup>3</sup>, по формуле

$$
K_{j} = \frac{\sum_{i=1}^{m} K_{ij}}{m},
$$
 (A.37)

где m - количество измерений при определении коэффициента преобразования УЗПР в j -ой точке рабочего диапазона измерений расхода.

А.7.3.7 Определяют объемный расход нефти через УЗПР в j-й точке рабочего диапазона измерений расхода  $Q_i$ ,  $M^3/4$ , по формуле

$$
Q_j = \frac{\sum_{i=1}^{m} Q_{ij}}{m}.
$$
 (A.38)

А.7.3.8 Определяют частоту выходного сигнала УЗПР в і-й точке рабочего диапазона измерений расхода f<sub>i</sub>, Гц, по формуле

$$
f_{j} = \frac{\sum_{i=1}^{m} f_{ij}}{m}.
$$
 (A.39)

А.7.3.9 Определяют СКО результатов определения коэффициента преобразования УЗПР в ј-й точке рабочего диапазона измерений расхода S <sub>узпр;</sub>, %, по формулам

$$
S_{\text{y3TP }j} = \sqrt{\frac{\sum_{i=1}^{m} (K_{ij} - K_j)^2}{m - 1} \cdot \frac{1 \theta \theta}{K_j}},
$$
 (A.40)

А.7.3.10 Определение суммарной систематической составляющей погрешности УЗПР.

Определяют суммарную систематическую составляющую погрешности УЗПР при реализации ГХ в виде ломаной линии, соединяющей коэффициенты преобразования УЗПР,  $\theta_{\text{STH}}$ , %, по формулам

А) при применении ПУ

$$
\theta_{\Sigma \Pi \Pi} = 1, 1 \cdot \sqrt{\theta_{\Sigma_0}^2 + \theta_{\nu_0}^2 + \theta_{\nu_0}^2 + \theta_{\Lambda \Pi \Pi}^2 + \delta_{\text{COM}}^2}, \tag{A.41}
$$

где

 $\boldsymbol{\theta}_{\Sigma_0}$ - граница суммарной составляющей неисключенной систематической погрешности ПУ, % (из свидетельства о поверке ПУ);

 $\bar{\theta}_{V_0}$ - граница составляющей неисключенной систематической погрешности определения среднего значения вместимости ПУ, % (из свидетельства о поверке ПУ);

Б) при применении ТПР

$$
\theta_{\Sigma \Pi \Pi} = 1, 1 \cdot \sqrt{\theta_v^2 + \theta_t^2 + \theta_{\text{A} \Pi \Pi}^2 + \delta_{\text{COM}}^2}, \tag{A.42}
$$

где  $\theta$ .

$$
-
$$
 граница составляющей неисключенной систематического погрешности определения объема нефти с примененнем ТПР, %, определяется по формуле

$$
\theta_{v} = \delta_{v}, \tag{A.43}
$$

составляющей неисключенной систематической погрешности, граница  $\theta$ . обусловленной погрешностью измерений температуры, %, вычисляемая по формуле

$$
\theta_{t} = \beta_{\text{max}} \cdot 100 \cdot \sqrt{\Delta t_{\text{TIP(IV)}}^{2} + \Delta t_{\text{Y3IP}}^{2}} \,, \tag{A.44}
$$

где  $\Delta t_{\text{TIP}\left(N\right)}$ , - пределы допускаемой абсолютной погрешности преобразователей температуры либо термометров возле ТПР (ПУ) и в ИЛ с поверяемым УЗПР  $\Delta t_{\text{y3IP}}$ соответственно, °С (из свидетельств о поверки);

- наибольшее за время поверки значение коэффициента объемного расширения  $\beta_{\text{max}}$ нефти, °С<sup>-1</sup>. Вычисляют в соответствии с формулой Г.9 приложения Г для наибольшего значения температуры и наименьшего значения плотности нефти, приведенной к стандартным условиям, за время поверки;

- граница составляющей неисключенной систематической погрешности в  $\theta$ <sub>AΠΠ</sub> рабочем диапазоне измерений расхода, обусловленная погрешностью аппроксимации ГХ при реализации ГХ УЗПР в виде ломаной, %, вычисляемая по формулам

$$
\theta_{\text{ATI}} = \frac{1}{2} \cdot \left| \frac{K_{j} - K_{j+1}}{K_{j} + K_{j+1}} \right| \cdot 100 , \qquad (A.45)
$$

- предел допускаемой относительной погрешности СОИ при преобразовании  $\delta_{\text{con}}$ входных электрических сигналов в значение коэффициента преобразования преобразователя объемного расхода, % (из свидетельства о поверке СОИ).

#### А.7.3.11 Определение случайной составляющей погрешности УЗПР

А.7.3.11.1 Случайную составляющую погрешности УЗПР в *i-й* точке рабочего диапазона измерений расхода  $\varepsilon_i$ , %, определяют по формуле

$$
\varepsilon_{j} = t_{0.95j} \cdot S_{0.93\Pi Pj}, \qquad (A.46)
$$

где  $t_{0.95j}$ квантиль распределения Стьюдента при доверительной вероятности 0,95 и числе измерений m (определяют в соответствии с приложением В);

 $S_{0 \text{ y3\Pi}Pj}$  - CKO коэффициента среднего значения результатов определения преобразования УЗПР в і-й точке рабочего диапазона измерений расхода, %, вычисляют по формуле

$$
S_{0 \text{ y3TP } j} = \frac{S_{\text{ y3TP } j}}{\sqrt{m}}.
$$
 (A.47)

А.7.3.11.2 Случайную составляющую погрешности УЗПР в поддиапазоне рабочего диапазона измерений расхода  $\varepsilon_{\text{min}}$ , %, определяют как наибольшее из значений  $\varepsilon_i$ , вычисленных для точек поддиапазона рабочего диапазона измерений расхода

$$
\varepsilon_{\text{TI}} = \max\left(\varepsilon_{\text{i}}, \varepsilon_{\text{i+1}}\right),\tag{A.48}
$$

- значение случайных погрешностей в крайних точках поддиапазона рабочего ГДе  $\varepsilon_i, \varepsilon_{i+1}$ диапазона измерений расхода, %.

# А.7.3.12 Определение относительной погрешности УЗПР

А.7.3.12.1 Относительную погрешность УЗПР при реализации ГХ в виде ломаной линии, соединяющей коэффициенты преобразования УЗПР,  $\delta_{\text{m}}$ , %, определяют по формулам

$$
\delta_{\Pi\mu} = \begin{cases}\n\epsilon_{\Pi\mu} & \text{if } \frac{\delta_{\Sigma\Pi\mu}}{S_{\text{off}}} < 0, 8, \\
Z_{\Pi\mu} \cdot S_{\Sigma\Pi\mu} & \text{if } \frac{\delta_{\Sigma\Pi\mu}}{S_{\text{off}}} \le 8, \\
\theta_{\Sigma\Pi\mu} & \text{if } \frac{\delta_{\Sigma\Pi\mu}}{S_{\text{off}}} > 8,\n\end{cases} \tag{A.49}
$$

где 
$$
S_{\text{on},n}
$$
 – нанболышее из значений  $S_{0 \text{ y3n},p}$ , вычисленное для подциапазона работего диапазона измерений расхода, %

$$
S_{0\Pi\mu} = \max(S_{0\text{ y3}\Pi Pj}, S_{0\text{ y3}\Pi Pj+1}),
$$
\n(A.50)

где S<sub>0</sub> y<sub>3ПP</sub>;, - значение СКО среднего значения результатов определения коэффициента преобразования УЗПР в *i-й* точке рабочего диапазона измерений расхода,  $S_{0.93\Pi P i+1}$ вычисленных в крайних точках поддиапазона рабочего диапазона измерений расхода, %

- коэффициент, определяемый по формулам  $Z_{nn}$ 

А) при применении ПУ

$$
Z_{\text{n},\text{m}} = \frac{\epsilon_{\text{n},\text{m}} + \theta_{\text{min}}}{S_{\text{on},\text{m}} + \sqrt{\frac{\theta_{\Sigma_0}^2 + \theta_{\Sigma_0}^2 + \theta_{\Gamma_0}^2 + \theta_{\text{min}}^2 + \delta_{\text{com}}^2}{3}}},
$$
(A.51)

Б) при применении ТПР

$$
Z_{\text{II,II}} = \frac{\epsilon_{\text{II,II}} + \theta_{\text{II,II}}}{S_{0\text{II,II}} + \sqrt{\frac{\theta_v^2 + \theta_i^2 + \theta_{\text{III,II}}^2 + \delta_{\text{COII}}^2}{3}}},
$$
(A.52)

 $S_{\text{EII}n}$ - суммарное СКО результатов определения коэффициента преобразования или коррекции УЗПР в поддиапазоне расхода, %, значение которого определяют по формулам

А) при применении ПУ

$$
S_{\text{EPIA}} = \sqrt{S_{\text{OPIA}}^2 + \frac{\theta_{\Sigma_0}^2 + \theta_{\nu_0}^2 + \theta_{\nu_0}^2 + \theta_{\text{APIA}}^2 + \delta_{\text{COM}}^2}{3}},
$$
 (A.53)

Б) при применении ТПР

$$
S_{\text{EII},I} = \sqrt{S_{\text{OII},I}^2 + \frac{\theta_v^2 + \theta_t^2 + \theta_{\text{AII},I}^2 + \delta_{\text{COH}}^2}{3}},
$$
 (A.54)

Б.7.3.12.2 Результаты поверки положительные, если выполняется следующие условие  $\delta_{\Pi \Pi} \leq 0,4\%$ .  $(A.55)$ 

Если условие (А.55) для УЗПР не выполнено, то при наличии возможности в СОИ увеличения количества точек рабочего диапазона измерений расхода, те поддиапазоны, где не выполнено условие (А.55), делят на два поддиапазона и проводят поверку УЗПР в дополнительных точках рабочего диапазона измерений расхода и новых поддиапазонах.

#### А.8 Оформление результатов поверки

А.8.1 Результаты измерений и вычислений вносят в протокол поверки по форме приложения Д.

А.8.2 В протокол поверки вносят следующие результаты измерений и вычислений:

- значения температуры (°С), плотности (кг/м<sup>3</sup>), времени движения поршня (с), расхода  $(M<sup>3</sup>/H)$  и частоты (Гц) вносят в протокол поверки округленными до второго знака после запятой, давления (МПа) - до второго знака после запятой, количества импульсов (имп.) - до пяти значащих цифр при  $N_{ii}$  <10000 и до целого количества импульсов при  $N_{ii} \ge 10000$ ;

- значения объемов  $(M^3)$ , коэффициентов преобразования (имп/м<sup>3</sup>) вычисляют с точностью до семи значащих цифр, в протокол поверки вносят значения, округленные до шести значащих цифр;

- значения погрешностей (%) и СКО (%) вычисляют с точностью до четвертого знака после запятой, в протокол поверки вносят значения, округленные до третьего знака после запятой.

А.8.3 При положительных результатах поверки оформляют свидетельство о поверке в соответствии с порядок проведения поверки СИ.

На оборотной стороне свидетельства о поверке указывают:

- диапазон расхода, в котором поверен УЗПР;

- пределы допускаемой относительной погрешности УЗПР;

- значения расхода, при которых проводилась поверка, и соответствующие им значения частоты выходного сигнала УЗПР и коэффициентов преобразования УЗПР (для УЗПР с реализацией ГХ в виде ломаной линии).

А.8.4 Вносят параметры ГХ в СОИ УЗПР одним из следующих способов:

- в виде последовательности значений расхода нефти либо частоты выходного сигнала УЗПР, при которых проводилась поверка, и соответствующих им коэффициентов преобразования УЗПР.

А.8.5 Устанавливают пломбы, несущие на себе оттиск поверительного клейма, на контровочной проволоке:

- пропущенной через отверстия шпилек, расположенных на диаметрально противоположных фланцах;

- охватывающей вторичный преобразователь УЗПР.

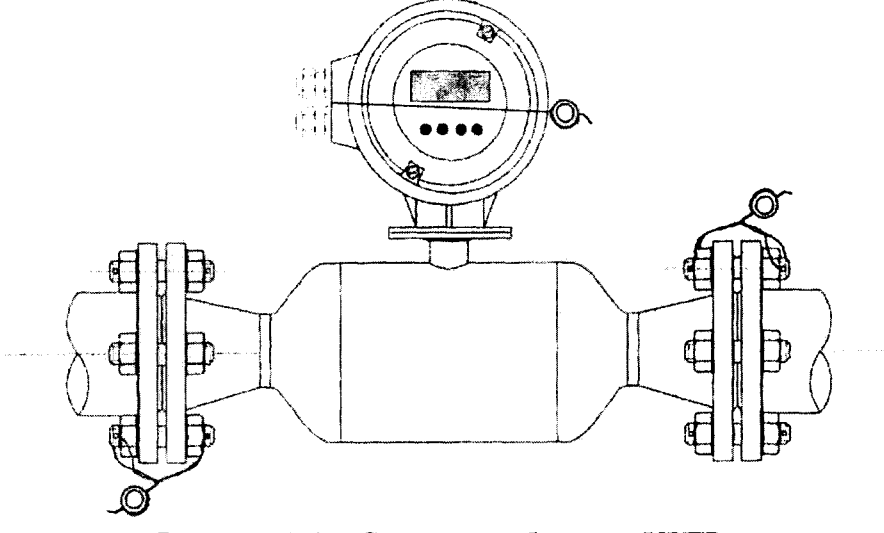

Рисунок А.1 - Схема пломбировки УЗПР

А.8.6 При отрицательных результатах поверки УЗПР к применению не допускают, свидетельство аннулируют и выдают извещение о непригодности с указанием причин согласно порядку проведения поверки СИ.

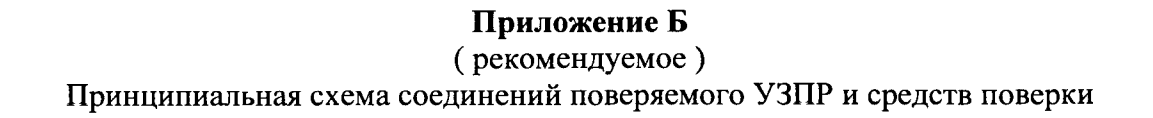

 $\bullet$ 

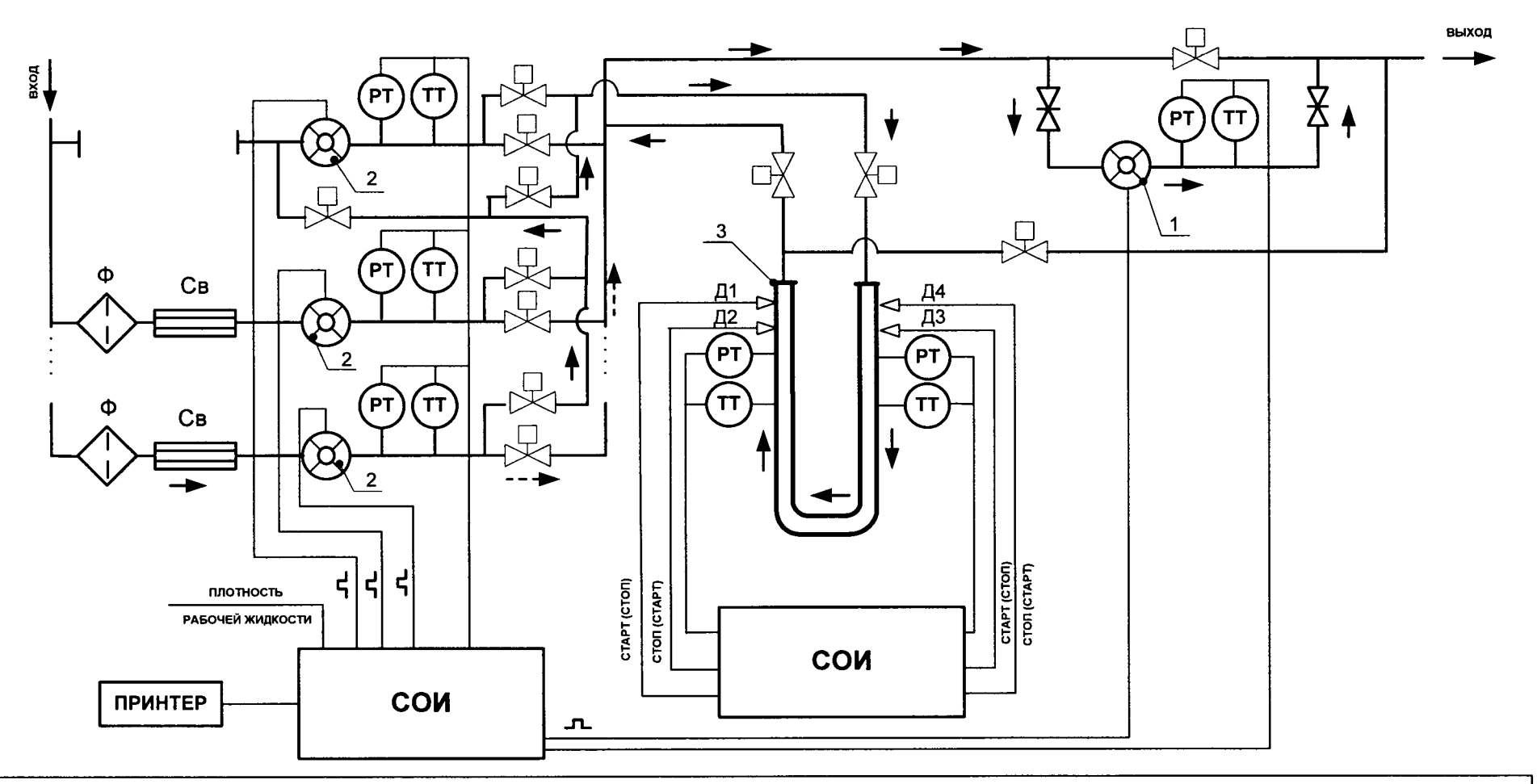

Рисунок Б.1 - Принципиальная схема соединений поверяемого УЗПР и средств поверки<br>1 - поверяемый УЗПР; 2 - преобразователи расхода; 3 - ПУ; СОИ - средство обработки информации; РТ - преобразователи давления;<br>ТТ - преобразо

### Приложение В

# (справочное) Значения коэффициента линейного расширения и модуля упругости материала стенок ПУ, коэффициента Стьюдента

В.1 Коэффициент линейного расширения и модуль упругости материала стенок ПУ определяют по таблице В.1.

Таблица В.1 - Значения коэффициента линейного расширения и модуля упругости материала стенок ПУ

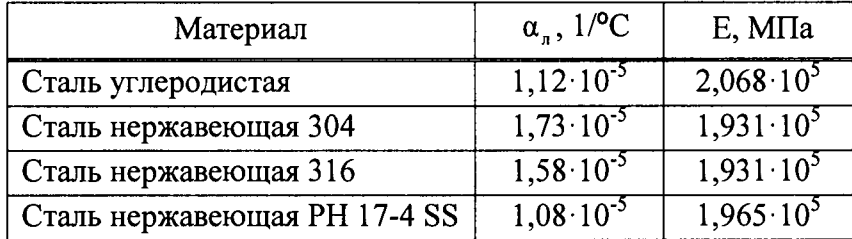

 $\ddot{z}$ 

В.2 Значения коэффициентов Стьюдента при доверительной вероятности Р = 0,95 и количестве измерений определяют по таблице В.2.

Таблица В.2 - Значения коэффициентов Стьюдента при доверительной вероятности Р = 0,95

| .ол-во<br>изм. |                                                                                                    |              |                   |       |       |       |       | . .   | 4     |                 |
|----------------|----------------------------------------------------------------------------------------------------|--------------|-------------------|-------|-------|-------|-------|-------|-------|-----------------|
| -0,95          | ووالاناباذ ويتقرون بالرابات والانتقالات المتوافقات والمتوافق والمتناول والمتوافق والمتوافق الأناث والمتوافق والمراق<br>، ب | 447<br>2.771 | ________<br>2,365 | 2,306 | 2,262 | 2,228 | 2,201 | 2,117 | 2,160 | _______<br>---- |

# Приложение Г

#### (обязательное)

Определение плотности нефти, приведенной к температуре 15 °С и избыточному давлению, равному нулю, и коэффициента объемного расширения нефти

Г.1 Плотность нефти, приведенную к температуре 15 °С и избыточному давлению, равному нулю,  $p_{15}$ , кг/м<sup>3</sup>, вычисляют по формуле

$$
\rho_{15} = \frac{\rho_{\text{III}}}{\text{CTL} \cdot \text{CPL}},\tag{T.1}
$$

- значение плотности нефти, измеренной ПП, кг/м<sup>3</sup>; где  $\rho_{\rm\scriptscriptstyle HII}$ 

**CTL** - поправочный коэффициент, учитывающий влияние температуры на объем нефти, значение которого определяют по формуле

$$
CTL = \exp\left[-\alpha_{15} \cdot (t_{\text{III}} - 15) \cdot (1 + 0.8 \cdot \alpha_{15} \cdot (t_{\text{III}} - 15))\right],\tag{F.2}
$$

где 
$$
t_{\text{nn}}
$$
 – температура нефти при условиях измерений  $\rho_{\text{nn}}$ , °C;

- коэффициент объемного расширения при 15 °С, °С<sup>-1</sup>, значение которого  $\alpha_{15}$ определяют по формуле

$$
\alpha_{15} = \frac{613,9723}{\rho_{15}^2},\tag{1.3}
$$

**CPL** поправочный коэффициент, учитывающий влияние давления на объем где нефти, значение которого определяют по формуле

$$
CPL = \frac{1}{(1 - \gamma_t \cdot P_{\text{III}})},
$$
 (T.4)

 $P_{\text{nn}}$  - избыточное давление нефти при условиях измерений  $p_{\text{nn}}$ , МПа; где

- коэффициент сжимаемости нефти при температуре  $t_{nn}$ , МПа<sup>-1</sup>, который  $\gamma$ . определяют по формуле

$$
\gamma_{t} = 10^{-3} \cdot \exp\left(-1,62080 + 0,00021592 \cdot t_{\text{III}} + \frac{0,87096 \cdot 10^{6}}{\rho_{15}^{2}} + \frac{4,2092 \cdot t_{\text{III}} \cdot 10^{3}}{\rho_{15}^{2}}\right). \tag{7.5}
$$

Г.2 Как видно из формул (Г.2) - (Г.5) для определения CTL и CPL необходимо знать значение плотности  $\rho_{15}$ . В свою очередь для определения плотности  $p_{15}$  по формуле (Г.1) необходимо знать значения CTL и CPL.

Для определения значений p<sub>15</sub>, CTL и CPL используют метод последовательного приближения.

Г.2.1 В формулы (Г.3) и (Г.5) вместо  $\rho_{15}$  подставляют значение  $p_{\text{III}}$  и вычисляют значения  $\text{CTL}_{(1)}$  и  $\text{CPL}_{(1)}$ .

Г.2.2 Вычисляют значение  $p_{15(1)}$ , кг/м<sup>3</sup>, по формуле

$$
\rho_{15(1)} = \frac{\rho_{\text{III}}}{\text{CTL}_{(1)} \cdot \text{CPL}_{(1)}} \,. \tag{1.6}
$$

Г.2.3 В формулы (Д.3) и (Д.5) вместо  $\rho_{15}$  подставляют значение  $p_{15(1)}$  и вычисляют значения  $CL_{(2)}$  и  $CPL_{(2)}$ .

Г.2.4 Вычисляют значение  $p_{15(2)}$ , кг/м<sup>3</sup>, по формуле

$$
\rho_{15(2)} = \frac{\rho_{\text{III}}}{\text{CTL}_{(2)} \cdot \text{CPL}_{(2)}} \,. \tag{1.7}
$$

Г.2.5 В формулы (Д.3) и (Д.5) вместо р<sub>15</sub> подставляют значение р<sub>15(2)</sub> и вычисляют значения  $\text{CTL}_{(3)}$  и  $\text{CPL}_{(3)}$ .

Г.2.6 Заканчивают процесс определения  $\rho_{15}$  при выполнении условия

 $\ddot{\bullet}$ 

$$
\left|\rho_{15(i+1)} - \rho_{15(i)}\right| \le 0.01\,. \tag{1.8}
$$

Г.3 Значение коэффициента объемного расширения нефти  $\beta$ , °С<sup>-1</sup>, при температуре t определяют по формуле

$$
\beta = \alpha_{15} + 1, 6 \cdot \alpha_{15}^2 \cdot (t-15) \,. \tag{1.9}
$$

# Приложение Д

 $\epsilon$ 

 $\bullet$  :

(рекомендуемое)

Форма протокола поверки расходомера ультразвукового UFM 3030

# $\Pi$ Р О Т О К О Л № \_\_\_\_\_\_ ПОВЕРКИ расходомера ультразвукового UFM 3030

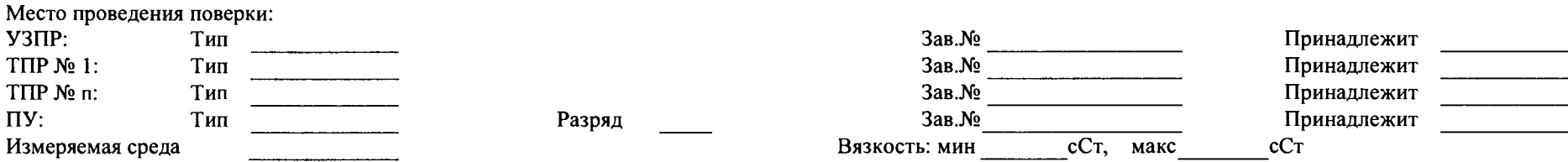

Таблица 1 - Исходные данные

|               |                       |                 |                 | пу        | ТПР                                            | УЗПР                     | CON                                     | Измеряемая среда                      |                                 |                                         |                         |    |
|---------------|-----------------------|-----------------|-----------------|-----------|------------------------------------------------|--------------------------|-----------------------------------------|---------------------------------------|---------------------------------|-----------------------------------------|-------------------------|----|
| Детект<br>opa | Vo,<br>M <sup>3</sup> | D,<br><b>MM</b> | J,<br><b>MM</b> | ъ,<br>мпа | $\alpha_{\scriptscriptstyle A}$<br>ا ہے ہ<br>∼ | $\theta_{\Sigma 0}$<br>% | $\theta_{\mathsf{V0},\mathsf{V0}}$<br>% | $\Delta t_{\text{my}}$<br>$\sim$<br>∼ | $\Delta t_{TDP}$<br>$\sim$<br>∼ | $\Delta t_{\text{V3IP}}$<br>$\sim$<br>∼ | $o_{\textsf{con}}$<br>% | Λŋ |
|               |                       |                 | л               |           | h                                              |                          | ο                                       | 9                                     | 10                              | 11                                      | 12                      | ᆦ  |
|               |                       |                 |                 |           |                                                |                          |                                         |                                       |                                 |                                         |                         |    |

Таблица 2 - Результаты измерений и вычислений при определении коэффициентов преобразования УЗПР (при применении ПУ)

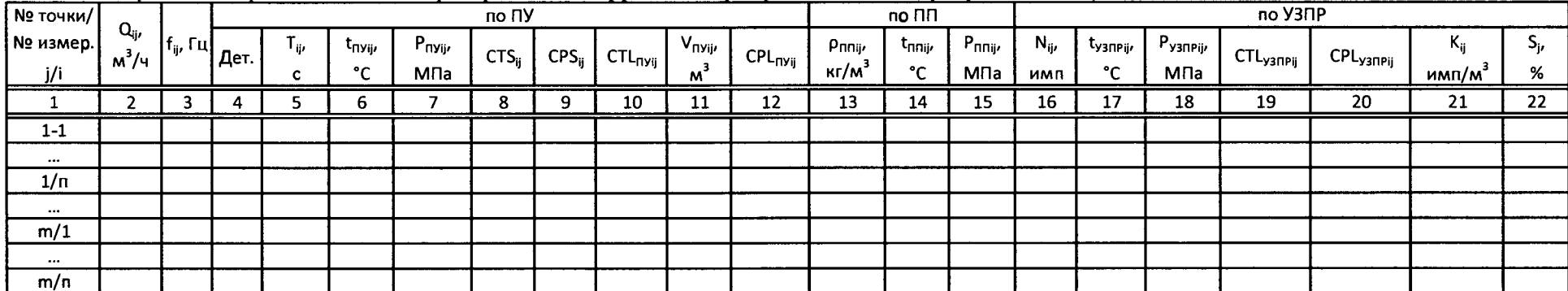

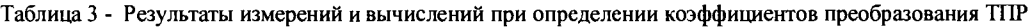

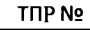

| № точки/ |                    |                | ПУ   |      |                     |                 |                  |                   |                 |                 |                 | по ПП         |                     | no TNP             |               |               |               |                         |                           |                    |  |
|----------|--------------------|----------------|------|------|---------------------|-----------------|------------------|-------------------|-----------------|-----------------|-----------------|---------------|---------------------|--------------------|---------------|---------------|---------------|-------------------------|---------------------------|--------------------|--|
| № измер. | $Q_{ii}$ , $M^3/4$ | $f_{ii}$ , Γιι |      | ۰ii. | t <sub>ΠУij</sub> , | $P_{\Pi}y_{ij}$ | CTS <sub>n</sub> | CPS <sub>ii</sub> | $CTL_{\Pi Yij}$ | $CPL_{\Pi Yij}$ | $V_{\Pi}y_{ij}$ | <b>Primit</b> | ™ <sup>I</sup> nnii | P <sub>nni</sub> , | $N_{\rm{ii}}$ | <b>TTNPij</b> | $P_{TIPi\mu}$ | $ $ CTL $_{\sf TIPij} $ | $^1$ CPL <sub>TNPij</sub> | $\mathbf{z}$<br>Nï |  |
|          |                    |                | Дет. |      | $\sim$              | МПа             |                  |                   |                 |                 | M,              | кг/мˇ         | $\sim$              | МПа                | ИМП           | $\sim$        | МПа           |                         |                           | l имп/мˇ           |  |
|          |                    |                |      |      |                     |                 |                  |                   | 10              |                 |                 | . .<br>13     |                     | 15                 | 16            |               | 18            | 19                      | 20                        | 21                 |  |
|          |                    |                |      |      |                     |                 |                  |                   |                 |                 |                 |               |                     |                    |               |               |               |                         |                           |                    |  |

Таблица 4 - Результаты измерений и вычислений при определении коэффициентов преобразования ТПР

| Nº TNP/     |  | $ Q_i, M^3/4 f_j, \Gamma 4 $ |       |   |    |         | $\mathbf{z}$<br><b>NTOPIK</b> | Этпрјк, | ⊃т⊓ројк, | $\Theta_{\text{tk}}$ | $\Theta_{\Sigma jk\prime}$ | $\varepsilon_{jk}$ , | $-ik$ | $\mathbf{z}_{\text{I}}$ K, | $\Theta_{\Sigma j k}$ /S <sub>TNP 0jk</sub> | $o_{jkr}$ |
|-------------|--|------------------------------|-------|---|----|---------|-------------------------------|---------|----------|----------------------|----------------------------|----------------------|-------|----------------------------|---------------------------------------------|-----------|
| № точки k/j |  |                              | MMD/M | % | 70 | %       | %                             | %       | %<br>.   | %                    |                            | %                    |       |                            |                                             |           |
|             |  |                              |       |   |    | _______ |                               |         | 10       | 11                   | . .<br>ᅶ                   | ᆦ                    |       |                            |                                             |           |
|             |  |                              |       |   |    |         |                               |         |          |                      |                            |                      |       |                            |                                             |           |

Таблица 5 - Результаты измерений и вычислений при определении объема нефти измеренного ТПР и приведеного к условиям измерений в УЗПР (при применении ТПР)

| № точки/ |                                           |       | .<br>TIIP No      |                      |                       |                       |                       |                      |                       |  |  |  |  |  |  |
|----------|-------------------------------------------|-------|-------------------|----------------------|-----------------------|-----------------------|-----------------------|----------------------|-----------------------|--|--|--|--|--|--|
| № измер. | ່ Q <sub>ij k</sub> , м <sup>3</sup> /ч լ | lijk. | <b>LTNPij k</b> r | P <sub>TDPij k</sub> |                       |                       | N <sub>TRPijk</sub> , | K <sub>TTPjk</sub> , | V <sub>T</sub> npij k |  |  |  |  |  |  |
|          |                                           |       | $\sim$            | МПа                  | CTL <sub>TNPijk</sub> | CPL <sub>TNPijk</sub> | имп                   | MMI/M                | м                     |  |  |  |  |  |  |
|          |                                           |       |                   |                      |                       |                       |                       |                      | - 10                  |  |  |  |  |  |  |
|          |                                           |       |                   |                      |                       |                       |                       |                      |                       |  |  |  |  |  |  |

Таблицы 6 - Результаты измерений и вычислений при определении коэффициентов преобразования УЗПР (при применении ТПР)

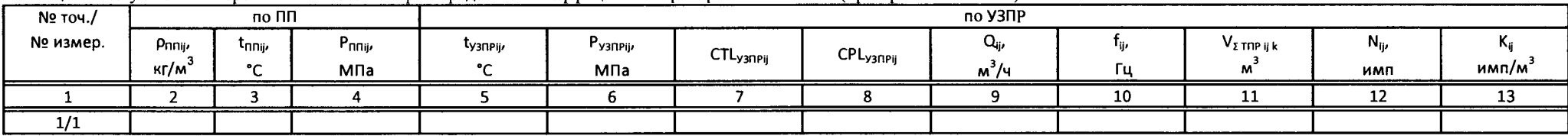

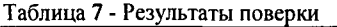

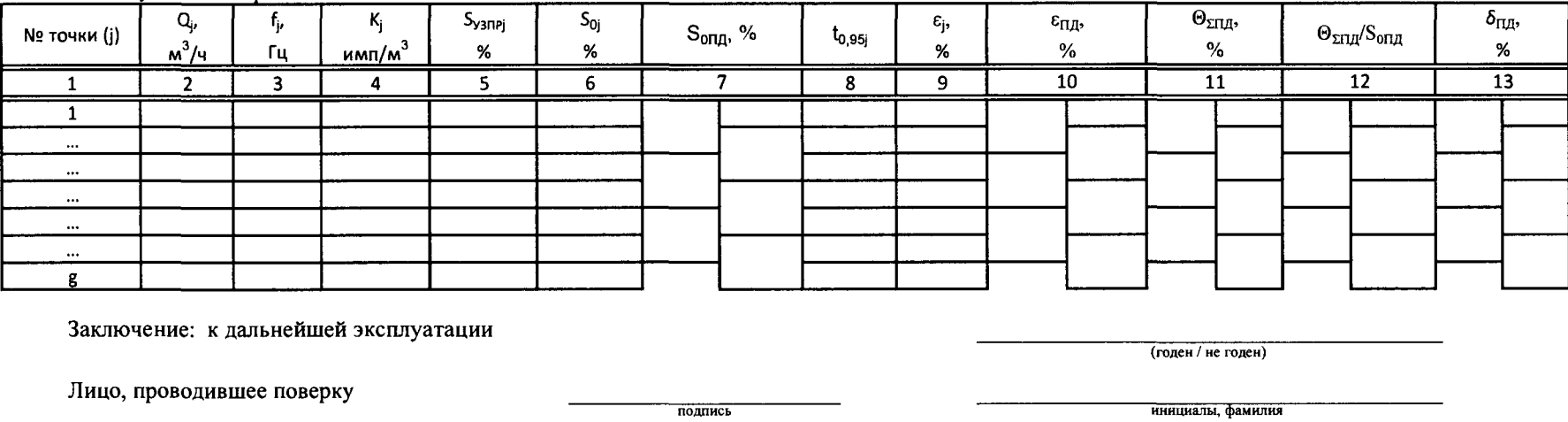

Дата проведения поверки:

Примечания

- 1. Таблица 2 заполняется при применении в качестве средства поверки ПУ.
- 2. Таблицы 3 6 заполняется при применении в качестве средств поверки ТПР БИЛ СИКН № 722.

 $\mathbf{p}_i$ 

3. Таблицы 3 и 4 заполняются по результатам, сформированным СОИ ПУ.